# <span id="page-0-0"></span>**Py-ART documentation**

*Release 1.0.0.dev-814d4ee*

**Py-ART developers**

January 09, 2014

# Contents

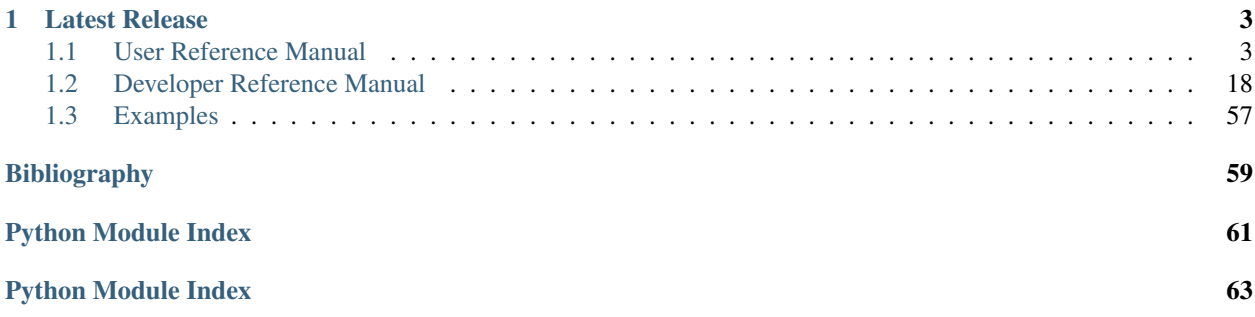

Welcome this is the documentation for the Python ARM Radar Toolkit (Py-ART).

# **Latest Release**

# <span id="page-6-1"></span><span id="page-6-0"></span>**1.1 User Reference Manual**

Release 1.0.dev

<span id="page-6-3"></span>Date January 09, 2014

This guide provides details on all public functions, modules and classes included in Py-ART which a typical user will use on a regular basis.

For a more detailed listing of all functions, module and classes (both public and private) aimed at developers please see the *[Developer Reference Manual](#page-21-0)*.

# **1.1.1 Input and output (pyart.io)**

Py-ART has modules, classes and functions which are able to read data from and write data to a number of file formats.

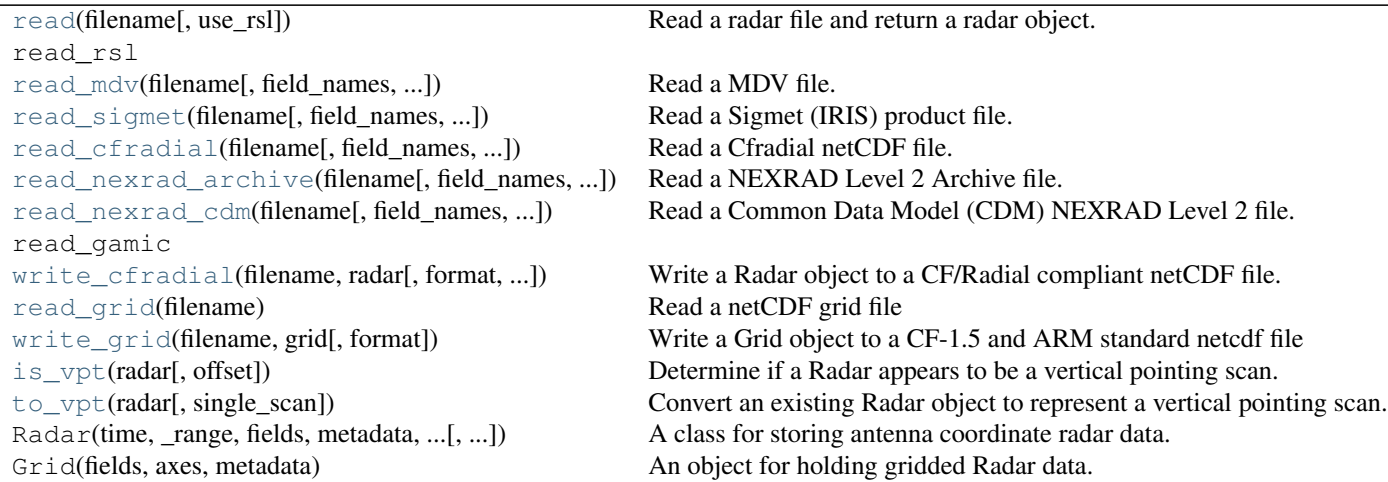

# **pyart.io.read**

<span id="page-6-2"></span>pyart.io.**read**(*filename*, *use\_rsl=False*, *\*\*kwargs*) Read a radar file and return a radar object.

Additional parameters are passed to the underlying read\_\* function.

#### Parameters filename : str

Name of radar file to read

#### use rsl : bool

True to use the TRMM RSL library for reading if RSL is installed.

#### Returns radar : Radar

Radar object. A TypeError is raised if the format cannot be determined.

#### Other Parameters field\_names : dict, optional

Dictionary mapping file data type names to radar field names. If a data type found in the file does not appear in this dictionary or has a value of None it will not be placed in the radar.fields dictionary. A value of None, the default, will use the mapping defined in the metadata configuration file.

#### additional\_metadata : dict of dicts, optional

Dictionary of dictionaries to retrieve metadata from during this read. This metadata is not used during any successive file reads unless explicitly included. A value of None, the default, will not introduct any addition metadata and the file specific or default metadata as specified by the metadata configuration file will be used.

#### file\_field\_names : bool, optional

True to use the file data type names for the field names. If this case the field\_names parameter is ignored. The field dictionary will likely only have a 'data' key, unless the fields are defined in *additional\_metadata*.

#### exclude\_fields : list or None, optional

List of fields to exclude from the radar object. This is applied after the *file\_field\_names* and *field\_names* parameters.

### **pyart.io.read\_mdv**

# <span id="page-7-0"></span>pyart.io.**read\_mdv**(*filename*, *field\_names=None*, *additional\_metadata=None*, *file\_field\_names=False*, *exclude\_fields=None*)

# Read a MDV file.

# Parameters filename : str

Name of MDV file to read or file-like object pointing to the beginning of such a file.

#### field names : dict, optional

Dictionary mapping MDV data type names to radar field names. If a data type found in the file does not appear in this dictionary or has a value of None it will not be placed in the radar.fields dictionary. A value of None, the default, will use the mapping defined in the Py-ART configuration file.

#### additional\_metadata : dict of dicts, optional

Dictionary of dictionaries to retrieve metadata from during this read. This metadata is not used during any successive file reads unless explicitly included. A value of None, the default, will not introduct any addition metadata and the file specific or default metadata as specified by the Py-ART configuration file will be used.

### file\_field\_names : bool, optional

True to use the MDV data type names for the field names. If this case the field names parameter is ignored. The field dictionary will likely only have a 'data' key, unless the fields are defined in *additional\_metadata*.

#### exclude\_fields : list or None, optional

List of fields to exclude from the radar object. This is applied after the *file\_field\_names* and *field\_names* parameters.

#### Returns radar : Radar

Radar object containing data from MDV file.

#### **Notes**

Currently this function can only read polar MDV files which are gzipped. Support for cartesian and non-gzipped file are planned.

# **pyart.io.read\_sigmet**

<span id="page-8-0"></span>pyart.io.**read\_sigmet**(*filename*, *field\_names=None*, *additional\_metadata=None*, *file\_field\_names=False*, *exclude\_fields=None*, *time\_ordered='none'*, *debug=False*) Read a Sigmet (IRIS) product file.

# Parameters filename : str

Name of Sigmet (IRIS) product file to read or file-like object pointing to the beginning of such a file.

#### field\_names : dict, optional

Dictionary mapping Sigmet data type names to radar field names. If a data type found in the file does not appear in this dictionary or has a value of None it will not be placed in the radar.fields dictionary. A value of None, the default, will use the mapping defined in the metadata configuration file.

#### additional\_metadata : dict of dicts, optional

Dictionary of dictionaries to retrieve metadata from during this read. This metadata is not used during any successive file reads unless explicitly included. A value of None, the default, will not introduct any addition metadata and the file specific or default metadata as specified by the metadata configuration file will be used.

#### file\_field\_names : bool, optional

True to use the Sigmet data type names for the field names. If this case the field\_names parameter is ignored. The field dictionary will likely only have a 'data' key, unless the fields are defined in *additional\_metadata*.

#### exclude\_fields : list or None, optional

List of fields to exclude from the radar object. This is applied after the *file\_field\_names* and *field\_names* parameters.

#### time\_ordered : 'full', 'none' or 'roll'.

Parameter controlling the time ordering of the data. The default, 'none' keep the data ordered in the same manner as it appears in the Sigmet file. 'roll' will attempt to time order the data within each sweep by rolling the earliest collected ray to be the beginning.

Sequential ordering of the rays is maintained but strict time increasing order is not guaranteed. 'full' will place data within each sweep in a strictly time increasing order, but the rays will likely become non-sequential. The 'full' option is not recommended unless strict time increasing order is required.

debug : bool, optional

### Returns radar : Radar

Radar object

#### **pyart.io.read\_cfradial**

```
pyart.io.read_cfradial(filename, field_names=None, additional_metadata=None,
                      file_field_names=False, exclude_fields=None)
```
Read a Cfradial netCDF file.

#### Parameters filename : str

Name of CF/Radial netCDF file to read data from.

#### field\_names : dict, optional

Dictionary mapping field names in the file names to radar field names. Unlike other read functions, fields not in this dictionary or having a value of None are still included in the radar.fields dictionary, to exclude them use the *exclude\_fields* parameter. Fields which are mapped by this dictionary will be renamed from key to value.

#### additional\_metadata : dict of dicts, optional

This parameter is not used, it is included for uniformity.

#### file field names : bool, optional

True to force the use of the field names from the file in which case the *field\_names* parameter is ignored. False will use to *field\_names* parameter to rename fields.

#### exclude\_fields : list or None, optional

List of fields to exclude from the radar object. This is applied after the *file\_field\_names* and *field\_names* parameters.

#### Returns radar : Radar

Radar object.

#### **Notes**

This function has not been tested on "stream" Cfradial files.

#### **pyart.io.read\_nexrad\_archive**

<span id="page-9-1"></span>pyart.io.**read\_nexrad\_archive**(*filename*, *field\_names=None*, *additional\_metadata=None*, *file\_field\_names=False*, *exclude\_fields=None*, *bzip=None*) Read a NEXRAD Level 2 Archive file.

Parameters filename : str

Filename of NEXRAD Level 2 Archive file. The files hosted by at the NOAA National Climate Data Center [\[R16\]](#page-0-0) as well as on the UCAR THREDDS Data Server [\[R17\]](#page-62-1) have been tested. Other NEXRAD Level 2 Archive files may or may not work. Message type 1 file at not yet supported, only message type 31.

field\_names : dict, optional

Dictionary mapping NEXRAD moments to radar field names. If a data type found in the file does not appear in this dictionary or has a value of None it will not be placed in the radar.fields dictionary. A value of None, the default, will use the mapping defined in the metadata configuration file.

#### additional\_metadata : dict of dicts, optional

Dictionary of dictionaries to retrieve metadata from during this read. This metadata is not used during any successive file reads unless explicitly included. A value of None, the default, will not introduct any addition metadata and the file specific or default metadata as specified by the metadata configuration file will be used.

file\_field\_names : bool, optional

True to use the NEXRAD field names for the field names. If this case the field\_names parameter is ignored. The field dictionary will likely only have a 'data' key, unless the fields are defined in *additional\_metadata*.

#### exclude\_fields : list or None, optional

List of fields to exclude from the radar object. This is applied after the *file field names* and *field\_names* parameters.

#### bzip : bool or None

True if the file is compressed as a bzip2 file, False otherwise. None will examine the filename for a bzip extension.

#### Returns radar : Radar

Radar object containing all moments and sweeps/cuts in the volume. Gates not collected are masked in the field data.

# **References**

# [\[R16\],](#page-0-0) [\[R17\]](#page-62-1)

#### **pyart.io.read\_nexrad\_cdm**

<span id="page-10-0"></span>pyart.io.**read\_nexrad\_cdm**(*filename*, *field\_names=None*, *additional\_metadata=None*, *file\_field\_names=False*, *exclude\_fields=None*) Read a Common Data Model (CDM) NEXRAD Level 2 file.

#### Parameters filename : str

File name or URL of a Common Data Model (CDM) NEXRAD Level 2 file. File of in this format can be created using the NetCDF Java Library tools [\[R18\].](#page-62-2) A URL of a OPeNDAP file on the UCAR THREDDS Data Server  $[R19]$  is also accepted the netCDF4 library has been compiled with OPeNDAP support.

field\_names : dict, optional

Dictionary mapping NEXRAD moments to radar field names. If a data type found in the file does not appear in this dictionary or has a value of None it will not be placed in the radar.fields dictionary. A value of None, the default, will use the mapping defined in the metadata configuration file.

#### additional\_metadata : dict of dicts, optional

Dictionary of dictionaries to retrieve metadata from during this read. This metadata is not used during any successive file reads unless explicitly included. A value of None, the default, will not introduct any addition metadata and the file specific or default metadata as specified by the metadata configuration file will be used.

#### file\_field\_names : bool, optional

True to use the NEXRAD field names for the field names. If this case the field\_names parameter is ignored. The field dictionary will likely only have a 'data' key, unless the fields are defined in *additional\_metadata*.

#### exclude\_fields : list or None, optional

List of fields to exclude from the radar object. This is applied after the *file\_field\_names* and *field\_names* parameters.

# Returns radar : Radar

Radar object containing all moments and sweeps/cuts in the volume. Gates not collected are masked in the field data.

#### **References**

[\[R18\],](#page-62-2) [\[R19\]](#page-62-3)

#### **pyart.io.write\_cfradial**

#### Parameters filename : str

Filename to create.

radar : Radar

Radar object.

format : str, optional

NetCDF format, one of 'NETCDF4', 'NETCDF4\_CLASSIC', 'NETCDF3\_CLASSIC' or 'NETCDF3\_64BIT'. See netCDF4 documentation for details.

#### time\_reference : bool

True to include a time\_reference variable, False will not include this variable.

#### **pyart.io.read\_grid**

# <span id="page-11-1"></span>pyart.io.**read\_grid**(*filename*) Read a netCDF grid file

Parameters filename : str

<span id="page-11-0"></span>pyart.io.**write\_cfradial**(*filename*, *radar*, *format='NETCDF4'*, *time\_reference=False*) Write a Radar object to a CF/Radial compliant netCDF file.

Filename of netCDF grid file to read

Returns grid : Grid

Grid object containing Grid data.

#### **pyart.io.write\_grid**

<span id="page-12-0"></span>pyart.io.**write\_grid**(*filename*, *grid*, *format='NETCDF4'*) Write a Grid object to a CF-1.5 and ARM standard netcdf file

#### Parameters filename : str

Filename to save grid to.

grid : Grid

Grid object to write.

format : str, optional

NetCDF format, one of 'NETCDF4', 'NETCDF4\_CLASSIC', 'NETCDF3\_CLASSIC' or 'NETCDF3\_64BIT'. See netCDF4 documentation for details.

### **pyart.io.is\_vpt**

#### <span id="page-12-1"></span>pyart.io.**is\_vpt**(*radar*, *offset=0.5*)

Determine if a Radar appears to be a vertical pointing scan.

This function only verifies that the object is a vertical pointing scan, use the  $\tau \circ \psi$  function to convert the radar to a vpt scan if this function returns True.

# Parameters radar : Radar

Radar object to determine if

offset : float

Maximum offset of the elevation from 90 degrees to still consider to be vertically pointing.

#### Returns flag : bool

True if the radar appear to be verticle pointing, False if not.

# **pyart.io.to\_vpt**

```
pyart.io.to_vpt(radar, single_scan=True)
```
Convert an existing Radar object to represent a vertical pointing scan.

This function does not verify that the Radar object contains a vertical pointing scan. To perform such a check use is vpt.

Parameters radar : Radar

Mislabeled vertical pointing scan Radar object to convert to be properly labeled. This object is converted in place, no copy of the existing data is made.

single\_scan : bool, optional

True to convert the volume to a single scan, any azimuth angle data is lost. False will convert the scan to contain the same number of scans as rays, azimuth angles are retained.

# <span id="page-13-1"></span>**1.1.2 Radar Corrections (pyart.correct)**

Py-ART has the ability to perform a number of common corrections on radar moments and data.

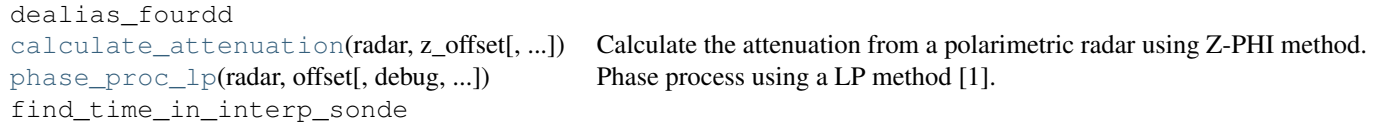

#### **pyart.correct.calculate\_attenuation**

```
pyart.correct.calculate_attenuation(radar, z_offset, debug=False, doc=15, fzl=4000.0,
                                      rhv_min=0.8, ncp_min=0.5, a_coef=0.06,
                                      beta=0.8, refl_field=None, ncp_field=None,
                                      rhv_field=None, phidp_field=None, spec_at_field=None,
                                      corr_refl_field=None)
```
Calculate the attenuation from a polarimetric radar using Z-PHI method.

#### Parameters radar : Radar

Radar object to use for attenuation calculations. Must have copol\_coeff, norm\_coherent\_power, proc\_dp\_phase\_shift, reflectivity\_horizontal fields.

#### z offset : float

Horizontal reflectivity offset in dBZ.

#### debug : bool

True to print debugging information, False supressed this printing.

#### Returns spec\_at : dict

Field dictionary containing the specific attenuation.

#### cor\_z : dict

Field dictionary containing the corrected reflectivity.

#### Other Parameters doc : float

Number of gates at the end of each ray to to remove from the calculation.

fzl : float

Freezing layer, gates above this point are not included in the correction.

rhv\_min : float

Minimum copol\_coeff value to consider valid.

# ncp\_min : float

Minimum norm\_coherent\_power to consider valid.

a\_coef : float

A coefficient in attenuation calculation.

#### beta : float

Beta parameter in attenuation calculation.

#### refl\_field, ncp\_field, rhv\_field, phidp\_field : str

Field names within the radar object which represent the horizonal reflectivity, normal coherent power, the copolar coefficient, and the differential phase shift. A value of None for any of these parameters will use the default field name as defined in the Py-ART configuration file.

#### spec\_at\_field, corr\_refl\_field : str

Names of the specific attenuation and the corrected reflectivity fields that will be used to fill in the metadata for the returned fields. A value of None for any of these parameters will use the default field names as defined in the Py-ART configuration file.

#### **References**

Gu et al. Polarimetric Attenuation Correction in Heavy Rain at C Band, JAMC, 2011, 50, 39-58.

#### **pyart.correct.phase\_proc\_lp**

<span id="page-14-0"></span>pyart.correct.**phase\_proc\_lp**(*radar*, *offset*, *debug=False*, *self\_const=60000.0*, *low\_z=10.0*, *high\_z=53.0*, *min\_phidp=0.01*, *min\_ncp=0.5*, *min\_rhv=0.8*, *fzl=4000.0*, *sys\_phase=0.0*, *overide\_sys\_phase=False*, *nowrap=None*, *really\_verbose=False*, *LP\_solver='pyglpk'*, *refl\_field=None*, *ncp\_field=None*, *rhv\_field=None*, *phidp\_field=None*, *kdp\_field=None*, *unf\_field=None*, *window\_len=35*, *proc=1*)

Phase process using a LP method [1].

#### Parameters radar : Radar

Input radar.

offset : float

Reflectivity offset in dBz.

#### debug : bool, optional

True to print debugging information.

self\_const : float, optional

Self consistency factor.

low z: float

Low limit for reflectivity. Reflectivity below this value is set to this limit.

high\_z : float

High limit for reflectivity. Reflectivity above this value is set to this limit.

#### min\_phidp : float

Minimum Phi differential phase.

#### min\_ncp : float

Minimum normal coherent power.

### min rhv : float

Minimum copolar coefficient.

# $fz1$  : :

Maximum altitude.

#### sys\_phase : float

System phase in degrees.

#### overide\_sys\_phase: bool. :

True to use *sys\_phase* as the system phase. False will calculate a value automatically.

#### nowrap : int or None.

Gate number to begin phase unwrapping. None will unwrap all phases.

#### really\_verbose : bool

True to print LPX messaging. False to suppress.

LP\_solver : 'pyglpk' or 'cvxopt', 'cylp', or 'cylp\_mp'

Module to use to solve LP problem.

# refl\_field, ncp\_field, rhv\_field, phidp\_field, kdp\_field: str :

Name of field in radar which contains the horizonal reflectivity, normal coherent power, copolar coefficient, differential phase shift, and differential phase. A value of None for any of these parameters will use the default field name as defined in the Py-ART configuration file.

#### unf\_field : str

Name of field which will be added to the radar object which will contain the unfolded differential phase. Metadata for this field will be taken from the phidp\_field. A value of None will use the default field name as defined in the Py-ART configuration file.

#### window\_len : int

Length of Sobel window applied to PhiDP field when prior to calculating KDP.

#### proc : int

Number of worker processes, only used when *LP\_solver* is 'cylp\_mp'.

#### Returns reproc\_phase : dict

Field dictionary containing processed differential phase shifts.

#### sob\_kdp : dict

Field dictionary containing recalculated differential phases.

### **References**

[1] Giangrande, S.E., R. McGraw, and L. Lei. An Application of Linear Programming to Polarimetric Radar Differential Phase Processing. J. Atmos. and Oceanic Tech, 2013, 30, 1716.

# <span id="page-15-0"></span>**1.1.3 Graphing (pyart.graph)**

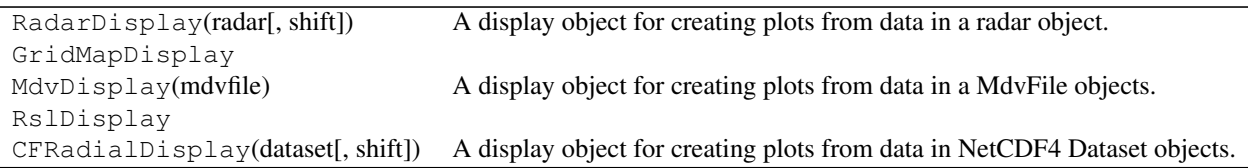

# <span id="page-16-2"></span>**1.1.4 Mapping (pyart.map)**

Py-ART has a robust function for mapping radar data from the collected radar coordinates to Cartesian coordinates.

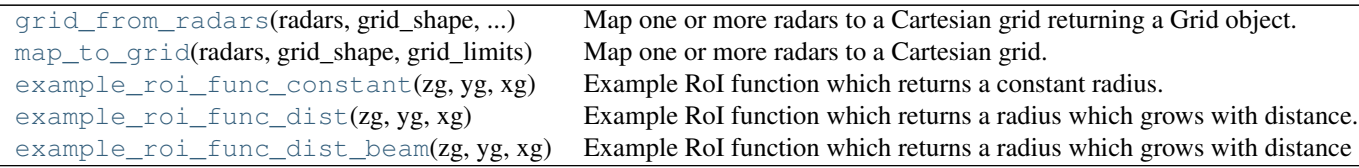

# **pyart.map.grid\_from\_radars**

<span id="page-16-0"></span>pyart.map.**grid\_from\_radars**(*radars*, *grid\_shape*, *grid\_limits*, *\*\*kwargs*) Map one or more radars to a Cartesian grid returning a Grid object.

Additional arguments are passed to [map\\_to\\_grid](#page-16-1)

Parameters radars : tuple of Radar objects.

Radar objects which will be mapped to the Cartesian grid.

grid\_shape : 3-tuple of floats

Number of points in the grid (z, y, x).

grid\_limits : 3-tuple of 2-tuples

Minimum and maximum grid location (inclusive) in meters for the z, x, y coordinates.

### Returns grid : Grid

A pyart.io.Grid object containing the gridded radar data.

#### See also:

**[map\\_to\\_grid](#page-16-1)** Map to grid and return a dictionary of radar fields

### **pyart.map.map\_to\_grid**

```
pyart.map.map_to_grid(radars, grid_shape, grid_limits, grid_origin=None, fields=None,
                        refl_filter_flag=True, refl_field=None, max_refl=None, map_roi=True,
                        weighting_function='Barnes', toa=17000.0, copy_field_data=True, algo-
                        rithm='kd_tree', leafsize=10.0, roi_func='dist_beam', constant_roi=500.0,
                        z_factor=0.05, xy_factor=0.02, min_radius=500.0, h_factor=1.0, nb=1.5,
                        bsp=1.0)
```
Map one or more radars to a Cartesian grid.

Generate a Cartesian grid of points for the requested fields from the collected points from one or more radars. The field value for a grid point is found by interpolating from the collected points within a given radius of influence and weighting these nearby points according to their distance from the grid points. Collected points are filtered according to a number of criteria so that undesired points are not included in the interpolation.

#### Parameters radars : tuple of Radar objects.

Radar objects which will be mapped to the Cartesian grid.

grid\_shape : 3-tuple of floats

Number of points in the grid  $(z, y, x)$ .

grid\_limits : 3-tuple of 2-tuples

Minimum and maximum grid location (inclusive) in meters for the z, y, x coordinates.

#### grid\_origin : (float, float) or None

Latitude and longitude of grid origin. None sets the origin to the location of the first radar.

#### fields : list or None

List of fields within the radar objects which will be mapped to the cartesian grid. None, the default, will map the fields which are present in all the radar objects.

#### refl\_filter\_flag : bool

True to filter the collected points based on the reflectivity field. False to perform no filtering. Gates where the reflectivity field, specified by the *refl\_field* parameter, is notfinited, masked or has a value above the *max\_refl* parameter are excluded from the grid interpolation.

#### refl\_field : str

Name of the field which will be used to filter the collected points. A value of None will use the default field name as defined in the Py-ART configuration file.

#### max\_refl : float

Maximum allowable reflectivity. Points in the *refl\_field* which are above is value are not included in the interpolation. None will include skip this filtering.

#### roi func : str or function

Radius of influence function. A functions which takes an z, y, x grid location, in meters, and returns a radius (in meters) within which all collected points will be included in the weighting for that grid points. Examples can be found in the [example\\_roi\\_func\\_constant](#page-19-0), [example\\_roi\\_func\\_dist](#page-19-1), and [example\\_roi\\_func\\_dist\\_beam](#page-19-2). Alternatively the following strings can use to specify a built in radius of influence function:

- constant: constant radius of influence.
- dist: radius grows with the distance from each radar.
- dist\_beam: radius grows with the distance from each radar and parameter are based of virtual beam sizes.

The parameters which control these functions are listed in the *Other Parameters* section below.

#### map roi : bool

True to include a radius of influence field in the returned dictionary under the 'ROI' key. This is the value of roi\_func at all grid points.

weighting function : 'Barnes' or 'Cressman'

Functions used to weight nearby collected points when interpolating a grid point.

toa : float

Top of atmosphere in meters. Collected points above this height are not included in the interpolation.

#### Returns grids : dict

Dictionary of mapped fields. The keysof the dictionary are given by parameter fields. Each elements is a *grid\_size* float64 array containing the interpolated grid for that field.

#### Other Parameters constant\_roi : float

Radius of influence parameter for the built in 'constant' function. This parameter is the constant radius in meter for all grid points. This parameter is only used when *roi\_func* is *constant*.

#### z\_factor, xy\_factor, min\_radius : float

Radius of influence parameters for the built in 'dist' function. The parameter correspond to the radius size increase, in meters, per meter increase in the z-dimension from the nearest radar, the same foreach meteter in the xy-distance from the nearest radar, and the minimum radius of influence in meters. These parameters are only used when *roi\_func* is 'dist'.

#### h\_factor, nb, bsp, min\_radius : float

Radius of influence parameters for the built in 'dist\_beam' function. The parameter correspond to the height scaling, virtual beam width, virtual beam spacing, and minimum radius of influence. These parameters are only used when *roi\_func* is 'dist\_mean'.

#### copy\_field\_data : bool

True to copy the data within the radar fields for faster gridding, the dtype for all fields in the grid will be float64. False will not copy the data which preserves the dtype of the fields in the grid, may use less memory but results in significantly slower gridding times. When False gates which are masked in a particular field but are not masked in the *refl\_field* field will still be included in the interpolation. This can be prevented by setting this parameter to True or by gridding each field individually setting the *refl\_field* parameter and the *fields* parameter to the field in question. It is recommended to set this parameter to True.

algorithm : 'kd\_tree' or 'ball\_tree'

Algorithms to use for finding the nearest neighbors. 'kd\_tree' tends to be faster. This value should only effects the speed of the gridding, not the results.

#### leafsize : int

Leaf size passed to the neighbor lookup tree. This can affect the speed of the construction and query, as well as the memory required to store the tree. The optimal value depends on the nature of the problem. This value should only effect the speed of the gridding, not the results.

# See also:

**[grid\\_from\\_radars](#page-16-0)** Map to grid and return a Grid object.

# **pyart.map.example\_roi\_func\_constant**

<span id="page-19-0"></span>pyart.map.**example\_roi\_func\_constant**(*zg*, *yg*, *xg*)

Example RoI function which returns a constant radius.

Parameters zg, yg, xg : float

Distance from the grid center in meters for the x, y and z axes.

Returns roi : float

Radius of influence in meters

### **pyart.map.example\_roi\_func\_dist**

```
pyart.map.example_roi_func_dist(zg, yg, xg)
```
Example RoI function which returns a radius which grows with distance.

Parameters zg, yg, xg : float

Distance from the grid center in meters for the x, y and z axes.

Returns roi : float

# **pyart.map.example\_roi\_func\_dist\_beam**

#### <span id="page-19-2"></span>pyart.map.**example\_roi\_func\_dist\_beam**(*zg*, *yg*, *xg*)

Example RoI function which returns a radius which grows with distance and whose parameters are based on virtual beam size.

Parameters zg, yg, xg : float

Distance from the grid center in meters for the x, y and z axes.

Returns roi : float

# <span id="page-19-4"></span>**1.1.5 Testing Utilities (pyart.testing)**

Py-ART comes with a number of utilities helpful when writing and running unit tests.

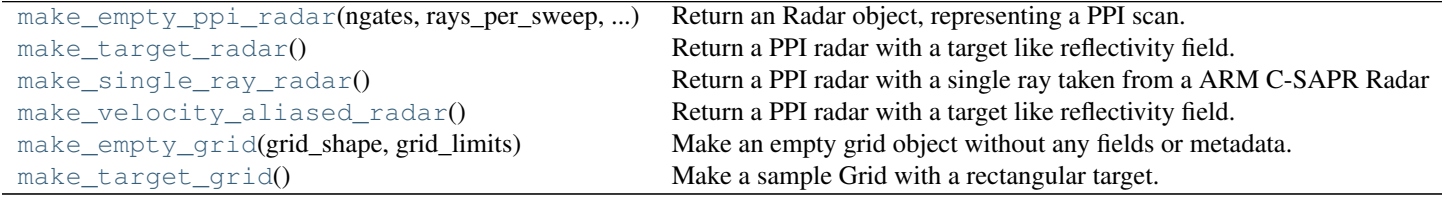

### **pyart.testing.make\_empty\_ppi\_radar**

<span id="page-19-3"></span>pyart.testing.**make\_empty\_ppi\_radar**(*ngates*, *rays\_per\_sweep*, *nsweeps*) Return an Radar object, representing a PPI scan.

Parameters ngates : int

Number of gates per ray.

rays\_per\_sweep : int

Number of rays in each PPI sweep.

nsweeps : int

Number of sweeps.

Returns radar : Radar

Radar object with no fields, other parameters are set to default values.

#### **pyart.testing.make\_target\_radar**

#### <span id="page-20-0"></span>pyart.testing.**make\_target\_radar**()

Return a PPI radar with a target like reflectivity field.

#### **pyart.testing.make\_single\_ray\_radar**

#### <span id="page-20-1"></span>pyart.testing.**make\_single\_ray\_radar**()

Return a PPI radar with a single ray taken from a ARM C-SAPR Radar

Radar object returned has 'reflectivity\_horizontal', 'norm\_coherent\_power', 'copol\_coeff', 'dp\_phase\_shift', and 'diff\_phase' fields with no metadata but a 'data' key. This radar is used for unit tests in correct modules.

#### **pyart.testing.make\_velocity\_aliased\_radar**

```
pyart.testing.make_velocity_aliased_radar()
 Return a PPI radar with a target like reflectivity field.
```
#### **pyart.testing.make\_empty\_grid**

<span id="page-20-3"></span>pyart.testing.**make\_empty\_grid**(*grid\_shape*, *grid\_limits*) Make an empty grid object without any fields or metadata.

Parameters grid\_shape : 3-tuple of floats

Number of points in the grid  $(x, y, z)$ .

grid\_limits : 3-tuple of 2-tuples

Minimum and maximum grid location (inclusive) in meters for the x, y, z coordinates.

# Returns grid : Grid

Empty Grid object, centered near the ARM SGP site (Oklahoma).

#### **pyart.testing.make\_target\_grid**

<span id="page-20-4"></span>pyart.testing.**make\_target\_grid**()

Make a sample Grid with a rectangular target.

Packages level functions:

[load\\_config](#page-21-1)([filename]) Load a Py-ART configuration from a config file. [test](#page-21-2)([verbose]) This would invoke the Py-ART test suite, but nose couldn't be

# **1.1.6 pyart.load\_config**

#### <span id="page-21-1"></span>pyart.**load\_config**(*filename=None*)

Load a Py-ART configuration from a config file.

The default values for a number of Py-ART parameters and metadata is controlled by a single Python configuration file. An self-descriping example of this file can be found in the Py-ART source directory named default\_config.py. These defaults can modified by setting the environmental variable *PYART\_CONFIG* to point to a new configuration file. If this variable is not set then the settings contained in the **default\_config.py** file are used.

The code the configuration file is executed as-is with full permission, this may present a security issue, do not load un-trusted configuration files.

The recommended method for changing these defaults is for users to copy this file into their home directory, rename it to .pyart\_config.py, make any changes, and adjust their login scripts to set the PYART\_CONFIG environmental variable to point to .pyart\_config.py in their home directory.

Py-ART's configuration can also be modified within a script or shell session using this function, the modification will last until a the end of the script/session or until a new configuration is loaded.

#### Parameters filename : str

Filename of configuration file. If None the default configuration file is loaded from the Py-ART source code directory.

# **1.1.7 pyart.test**

<span id="page-21-2"></span>pyart.**test**(*verbose=False*)

This would invoke the Py-ART test suite, but nose couldn't be imported so the test suite can not run.

# <span id="page-21-0"></span>**1.2 Developer Reference Manual**

Release 1.0.dev

Date January 09, 2014

The intended audience of this guide is developers who use Py-ART, for a more generate introduction to Py-ART aimed at users see the *[User Reference Manual](#page-6-1)*.

This guide provides for all functions modules, and classes within Py-ART, both those in the public API and private functions, modules and classes. Documentation is broken down by directory and module.

# **1.2.1 pyart.io**

<span id="page-21-3"></span>Input/Output routines.

### **pyart.io.auto\_read**

Automatic reading of radar files by detecting format.

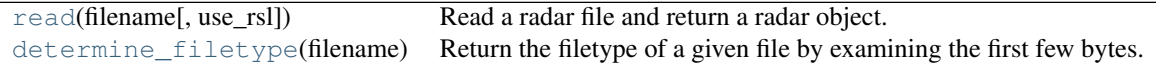

#### **pyart.io.auto\_read.read**

<span id="page-22-0"></span>pyart.io.auto\_read.**read**(*filename*, *use\_rsl=False*, *\*\*kwargs*) Read a radar file and return a radar object.

Additional parameters are passed to the underlying read\_\* function.

# Parameters filename : str

Name of radar file to read

use rsl : bool

True to use the TRMM RSL library for reading if RSL is installed.

#### Returns radar : Radar

Radar object. A TypeError is raised if the format cannot be determined.

#### Other Parameters field\_names : dict, optional

Dictionary mapping file data type names to radar field names. If a data type found in the file does not appear in this dictionary or has a value of None it will not be placed in the radar.fields dictionary. A value of None, the default, will use the mapping defined in the metadata configuration file.

#### additional\_metadata : dict of dicts, optional

Dictionary of dictionaries to retrieve metadata from during this read. This metadata is not used during any successive file reads unless explicitly included. A value of None, the default, will not introduct any addition metadata and the file specific or default metadata as specified by the metadata configuration file will be used.

#### file\_field\_names : bool, optional

True to use the file data type names for the field names. If this case the field\_names parameter is ignored. The field dictionary will likely only have a 'data' key, unless the fields are defined in *additional\_metadata*.

#### exclude\_fields : list or None, optional

List of fields to exclude from the radar object. This is applied after the *file\_field\_names* and *field\_names* parameters.

#### **pyart.io.auto\_read.determine\_filetype**

#### <span id="page-22-1"></span>pyart.io.auto\_read.**determine\_filetype**(*filename*)

Return the filetype of a given file by examining the first few bytes.

The following filetypes are detected:

- •'MDV'
- •'NETCDF3'
- •'NETCDF4'
- •'WSR88D'
- •'UF'
- •'HDF4'
- •'RSL'
- •'DORAD'
- •'SIGMET'
- $\cdot$ 'BZ2'
- •'UNKNOWN'

Parameters filename : str

Name of file to examine.

Returns filetype : str

Type of file.

# <span id="page-23-3"></span>**pyart.io.common**

Input/output routines common to many file formats.

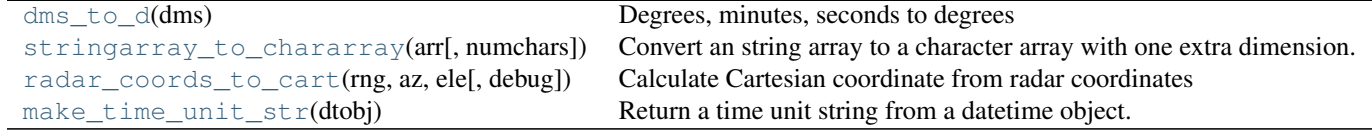

### **pyart.io.common.dms\_to\_d**

<span id="page-23-0"></span>pyart.io.common.**dms\_to\_d**(*dms*) Degrees, minutes, seconds to degrees

### **pyart.io.common.stringarray\_to\_chararray**

<span id="page-23-1"></span>pyart.io.common.**stringarray\_to\_chararray**(*arr*, *numchars=None*) Convert an string array to a character array with one extra dimension.

# Parameters arr : array

Array with numpy dtype 'SN', where N is the number of characters in the string.

# numchars : int

Number of characters used to represent the string. If numchar  $> N$  the results will be padded on the right with blanks. The default, None will use N.

### Returns chararr : array

Array with dtype 'S1' and shape  $=$  arr.shape  $+$  (numchars, ).

# **pyart.io.common.radar\_coords\_to\_cart**

```
pyart.io.common.radar_coords_to_cart(rng, az, ele, debug=False)
 Calculate Cartesian coordinate from radar coordinates
```
### Parameters rng : array

Distances to the center of the radar gates (bins) in kilometers.

az : array

Azimuth angle of the radar in degrees.

ele : array

Elevation angle of the radar in degrees.

Returns x, y, z : array

Cartesian coordinates in meters from the radar.

# **Notes**

The calculation for Cartesian coordinate is adapted from equations 2.28(b) and 2.28(c) of Doviak and Zrnic [\[R2\]](#page-62-4) assuming a standard atmosphere (4/3 Earth's radius model).

$$
z = \sqrt{r^2 + R^2 + r \ast R \ast \sin(\theta_e)} - R
$$

$$
s = R \ast \arcsin\left(\frac{r \ast \cos(\theta_e)}{R + z}\right)
$$

$$
x = s \ast \sin(\theta_a)
$$

$$
y = s \ast \cos(\theta_a)
$$

Where r is the distance from the radar to the center of the gate,  $\theta_a$  is the azimuth angle,  $\theta_e$  is the elevation angle, s is the arc length, and R is the effective radius of the earth, taken to be 4/3 the mean radius of earth (6371 km).

#### **References**

[\[R2\]](#page-62-4)

**pyart.io.common.make\_time\_unit\_str**

<span id="page-24-1"></span><span id="page-24-0"></span>pyart.io.common.**make\_time\_unit\_str**(*dtobj*) Return a time unit string from a datetime object.

#### **pyart.io.cfradial**

Utilities for reading CF/Radial files.

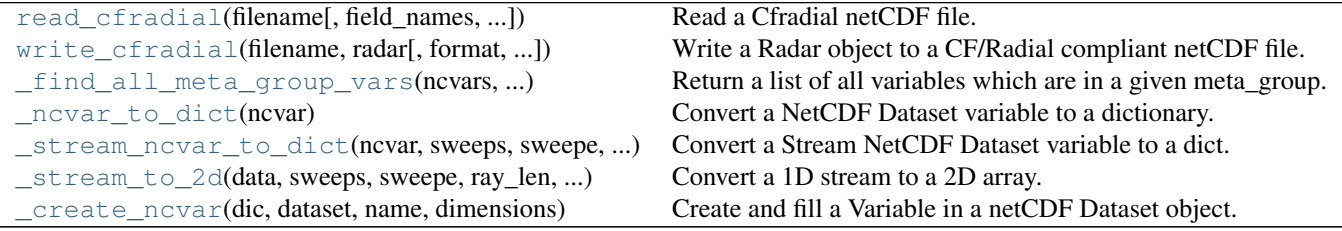

#### **pyart.io.cfradial.read\_cfradial**

```
pyart.io.cfradial.read_cfradial(filename, field_names=None, additional_metadata=None,
                                   file_field_names=False, exclude_fields=None)
```
Read a Cfradial netCDF file.

#### Parameters filename : str

Name of CF/Radial netCDF file to read data from.

#### field\_names : dict, optional

Dictionary mapping field names in the file names to radar field names. Unlike other read functions, fields not in this dictionary or having a value of None are still included in the radar.fields dictionary, to exclude them use the *exclude\_fields* parameter. Fields which are mapped by this dictionary will be renamed from key to value.

#### additional\_metadata : dict of dicts, optional

This parameter is not used, it is included for uniformity.

#### file\_field\_names : bool, optional

True to force the use of the field names from the file in which case the *field\_names* parameter is ignored. False will use to *field\_names* parameter to rename fields.

#### exclude fields : list or None, optional

List of fields to exclude from the radar object. This is applied after the *file\_field\_names* and *field\_names* parameters.

#### Returns radar : Radar

Radar object.

#### **Notes**

This function has not been tested on "stream" Cfradial files.

#### **pyart.io.cfradial.write\_cfradial**

<span id="page-25-1"></span>pyart.io.cfradial.**write\_cfradial**(*filename*, *radar*, *format='NETCDF4'*,

*time\_reference=False*)

Write a Radar object to a CF/Radial compliant netCDF file.

#### Parameters filename : str

Filename to create.

radar : Radar

Radar object.

format : str, optional

NetCDF format, one of 'NETCDF4', 'NETCDF4\_CLASSIC', 'NETCDF3\_CLASSIC' or 'NETCDF3\_64BIT'. See netCDF4 documentation for details.

#### time\_reference : bool

True to include a time\_reference variable, False will not include this variable.

#### **pyart.io.cfradial.\_find\_all\_meta\_group\_vars**

<span id="page-26-0"></span>pyart.io.cfradial.**\_find\_all\_meta\_group\_vars**(*ncvars*, *meta\_group\_name*) Return a list of all variables which are in a given meta\_group.

#### **pyart.io.cfradial.\_ncvar\_to\_dict**

<span id="page-26-1"></span>pyart.io.cfradial.**\_ncvar\_to\_dict**(*ncvar*) Convert a NetCDF Dataset variable to a dictionary.

#### **pyart.io.cfradial.\_stream\_ncvar\_to\_dict**

<span id="page-26-2"></span>pyart.io.cfradial.**\_stream\_ncvar\_to\_dict**(*ncvar*, *sweeps*, *sweepe*, *ray\_len*, *maxgates*, *nrays*, *ray\_start\_index*) Convert a Stream NetCDF Dataset variable to a dict.

#### **pyart.io.cfradial.\_stream\_to\_2d**

<span id="page-26-3"></span>pyart.io.cfradial.**\_stream\_to\_2d**(*data*, *sweeps*, *sweepe*, *ray\_len*, *maxgates*, *nrays*, *ray\_start\_index*) Convert a 1D stream to a 2D array.

#### **pyart.io.cfradial.\_create\_ncvar**

<span id="page-26-4"></span>pyart.io.cfradial.**\_create\_ncvar**(*dic*, *dataset*, *name*, *dimensions*) Create and fill a Variable in a netCDF Dataset object.

#### Parameters dic : dict

Radar dictionary to containing variable data and meta-data

dataset : Dataset

NetCDF dataset to create variable in.

name : str

Name of variable to create.

dimension : tuple of str

Dimension of variable.

#### <span id="page-26-5"></span>**pyart.io.grid**

Reading and writing Grid objects.

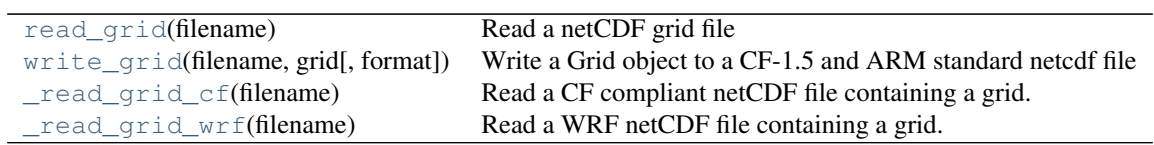

# **pyart.io.grid.read\_grid**

# <span id="page-27-0"></span>pyart.io.grid.**read\_grid**(*filename*)

Read a netCDF grid file

# Parameters filename : str

Filename of netCDF grid file to read

# Returns grid : Grid

Grid object containing Grid data.

# **pyart.io.grid.write\_grid**

<span id="page-27-1"></span>pyart.io.grid.**write\_grid**(*filename*, *grid*, *format='NETCDF4'*) Write a Grid object to a CF-1.5 and ARM standard netcdf file

### Parameters filename : str

Filename to save grid to.

grid : Grid

Grid object to write.

### format : str, optional

NetCDF format, one of 'NETCDF4', 'NETCDF4\_CLASSIC', 'NETCDF3\_CLASSIC' or 'NETCDF3\_64BIT'. See netCDF4 documentation for details.

# **pyart.io.grid.\_read\_grid\_cf**

# <span id="page-27-2"></span>pyart.io.grid.**\_read\_grid\_cf**(*filename*) Read a CF compliant netCDF file containing a grid.

# Parameters filename : str

Filename of the netCDF file.

# Returns grid : Grid

Frid object containing data.

### **Notes**

This function does only the most basic variable checking. The resulting Grid object is most likely not writable.

# **pyart.io.grid.\_read\_grid\_wrf**

<span id="page-27-3"></span>pyart.io.grid.**\_read\_grid\_wrf**(*filename*) Read a WRF netCDF file containing a grid.

Parameters filename : str

Filename of the WRF netCDF file.

Returns grid : Grid

Grid object containing data.

# **Notes**

This function does only the most basic variable checking. The resulting Grid object is most likely not writable.

Grid(fields, axes, metadata) An object for holding gridded Radar data.

#### <span id="page-28-1"></span>**pyart.io.mdv**

Utilities for reading of MDV files.

 $MdvF\text{i}le(\text{filename}$ , debug, read fields) A file object for MDV data.

[read\\_mdv](#page-28-0)(filename[, field\_names, ...]) Read a MDV file.

#### **pyart.io.mdv.read\_mdv**

<span id="page-28-0"></span>pyart.io.mdv.**read\_mdv**(*filename*, *field\_names=None*, *additional\_metadata=None*, *file\_field\_names=False*, *exclude\_fields=None*)

#### Read a MDV file.

#### Parameters filename : str

Name of MDV file to read or file-like object pointing to the beginning of such a file.

#### field\_names : dict, optional

Dictionary mapping MDV data type names to radar field names. If a data type found in the file does not appear in this dictionary or has a value of None it will not be placed in the radar.fields dictionary. A value of None, the default, will use the mapping defined in the Py-ART configuration file.

additional\_metadata : dict of dicts, optional

Dictionary of dictionaries to retrieve metadata from during this read. This metadata is not used during any successive file reads unless explicitly included. A value of None, the default, will not introduct any addition metadata and the file specific or default metadata as specified by the Py-ART configuration file will be used.

#### file field names : bool, optional

True to use the MDV data type names for the field names. If this case the field\_names parameter is ignored. The field dictionary will likely only have a 'data' key, unless the fields are defined in *additional\_metadata*.

#### exclude fields : list or None, optional

List of fields to exclude from the radar object. This is applied after the *file\_field\_names* and *field\_names* parameters.

# Returns radar : Radar

Radar object containing data from MDV file.

#### **Notes**

Currently this function can only read polar MDV files which are gzipped. Support for cartesian and non-gzipped file are planned.

#### <span id="page-29-1"></span>**pyart.io.nexrad\_archive**

Functions for reading NEXRAD Level II Archive files.

[read\\_nexrad\\_archive](#page-29-0)(filename[, field\_names, ...]) Read a NEXRAD Level 2 Archive file.

#### **pyart.io.nexrad\_archive.read\_nexrad\_archive**

<span id="page-29-0"></span>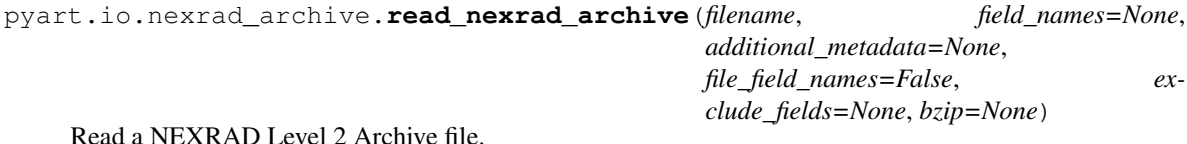

#### Parameters filename : str

Filename of NEXRAD Level 2 Archive file. The files hosted by at the NOAA National Climate Data Center [\[R3\]](#page-62-5) as well as on the UCAR THREDDS Data Server [\[R4\]](#page-62-6) have been tested. Other NEXRAD Level 2 Archive files may or may not work. Message type 1 file at not yet supported, only message type 31.

#### field\_names : dict, optional

Dictionary mapping NEXRAD moments to radar field names. If a data type found in the file does not appear in this dictionary or has a value of None it will not be placed in the radar.fields dictionary. A value of None, the default, will use the mapping defined in the metadata configuration file.

### additional\_metadata : dict of dicts, optional

Dictionary of dictionaries to retrieve metadata from during this read. This metadata is not used during any successive file reads unless explicitly included. A value of None, the default, will not introduct any addition metadata and the file specific or default metadata as specified by the metadata configuration file will be used.

### file field names : bool, optional

True to use the NEXRAD field names for the field names. If this case the field\_names parameter is ignored. The field dictionary will likely only have a 'data' key, unless the fields are defined in *additional\_metadata*.

#### exclude fields : list or None, optional

List of fields to exclude from the radar object. This is applied after the *file field names* and *field\_names* parameters.

#### bzip : bool or None

True if the file is compressed as a bzip2 file, False otherwise. None will examine the filename for a bzip extension.

#### Returns radar : Radar

Radar object containing all moments and sweeps/cuts in the volume. Gates not collected are masked in the field data.

#### **References**

[\[R3\],](#page-62-5) [\[R4\]](#page-62-6)

# <span id="page-30-1"></span>**pyart.io.nexrad\_cdm**

Functions for accessing Common Data Model (CDM) NEXRAD Level 2 files.

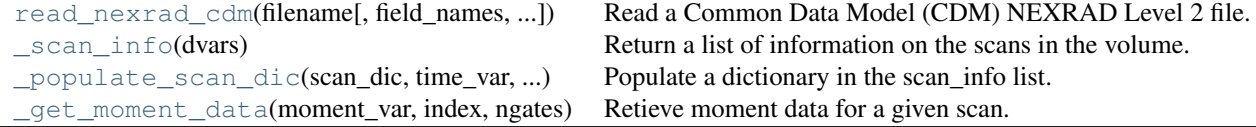

# **pyart.io.nexrad\_cdm.read\_nexrad\_cdm**

<span id="page-30-0"></span>pyart.io.nexrad\_cdm.**read\_nexrad\_cdm**(*filename*, *field\_names=None*, *additional\_metadata=None*, *file\_field\_names=False*, *exclude\_fields=None*) Read a Common Data Model (CDM) NEXRAD Level 2 file.

# Parameters filename : str

File name or URL of a Common Data Model (CDM) NEXRAD Level 2 file. File of in this format can be created using the NetCDF Java Library tools [\[R5\].](#page-62-7) A URL of a OPeNDAP file on the UCAR THREDDS Data Server [\[R6\]](#page-62-8) is also accepted the netCDF4 library has been compiled with OPeNDAP support.

#### field\_names : dict, optional

Dictionary mapping NEXRAD moments to radar field names. If a data type found in the file does not appear in this dictionary or has a value of None it will not be placed in the radar.fields dictionary. A value of None, the default, will use the mapping defined in the metadata configuration file.

#### additional\_metadata : dict of dicts, optional

Dictionary of dictionaries to retrieve metadata from during this read. This metadata is not used during any successive file reads unless explicitly included. A value of None, the default, will not introduct any addition metadata and the file specific or default metadata as specified by the metadata configuration file will be used.

#### file\_field\_names : bool, optional

True to use the NEXRAD field names for the field names. If this case the field\_names parameter is ignored. The field dictionary will likely only have a 'data' key, unless the fields are defined in *additional\_metadata*.

# exclude\_fields : list or None, optional

List of fields to exclude from the radar object. This is applied after the *file\_field\_names* and *field\_names* parameters.

#### Returns radar : Radar

Radar object containing all moments and sweeps/cuts in the volume. Gates not collected are masked in the field data.

#### **References**

[\[R5\],](#page-62-7) [\[R6\]](#page-62-8)

#### **pyart.io.nexrad\_cdm.\_scan\_info**

<span id="page-31-0"></span>pyart.io.nexrad\_cdm.**\_scan\_info**(*dvars*) Return a list of information on the scans in the volume.

#### **pyart.io.nexrad\_cdm.\_populate\_scan\_dic**

<span id="page-31-1"></span>pyart.io.nexrad\_cdm.**\_populate\_scan\_dic**(*scan\_dic*, *time\_var*, *time\_var\_i*, *moment*, *dvars*) Populate a dictionary in the scan\_info list.

#### **pyart.io.nexrad\_cdm.\_get\_moment\_data**

<span id="page-31-5"></span><span id="page-31-2"></span>pyart.io.nexrad\_cdm.**\_get\_moment\_data**(*moment\_var*, *index*, *ngates*) Retieve moment data for a given scan.

# **pyart.io.nexrad\_level2**

NEXRADLevel2File(filename[, bzip]) Class for accessing data in a NEXRAD (WSR-88D) Level II file.

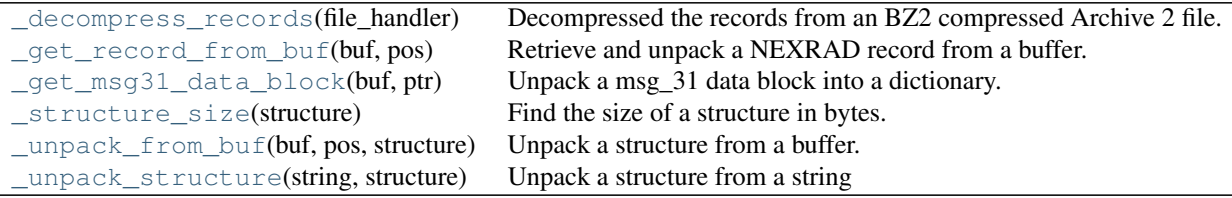

### **pyart.io.nexrad\_level2.\_decompress\_records**

<span id="page-31-3"></span>pyart.io.nexrad\_level2.**\_decompress\_records**(*file\_handler*) Decompressed the records from an BZ2 compressed Archive 2 file.

### **pyart.io.nexrad\_level2.\_get\_record\_from\_buf**

<span id="page-31-4"></span>pyart.io.nexrad\_level2.**\_get\_record\_from\_buf**(*buf*, *pos*) Retrieve and unpack a NEXRAD record from a buffer.

#### **pyart.io.nexrad\_level2.\_get\_msg31\_data\_block**

```
pyart.io.nexrad_level2._get_msg31_data_block(buf, ptr)
 Unpack a msg_31 data block into a dictionary.
```
#### **pyart.io.nexrad\_level2.\_structure\_size**

```
pyart.io.nexrad_level2._structure_size(structure)
 Find the size of a structure in bytes.
```
#### **pyart.io.nexrad\_level2.\_unpack\_from\_buf**

```
pyart.io.nexrad_level2._unpack_from_buf(buf, pos, structure)
 Unpack a structure from a buffer.
```
#### **pyart.io.nexrad\_level2.\_unpack\_structure**

```
pyart.io.nexrad_level2._unpack_structure(string, structure)
 Unpack a structure from a string
```
# **pyart.io.radar**

A general central radial scanning (or dwelling) instrument class.

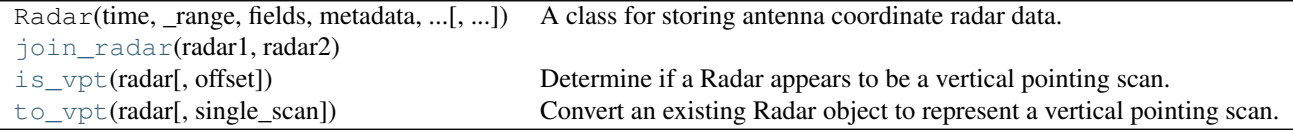

#### **pyart.io.radar.join\_radar**

<span id="page-32-4"></span>pyart.io.radar.**join\_radar**(*radar1*, *radar2*)

#### **pyart.io.radar.is\_vpt**

```
pyart.io.radar.is_vpt(radar, offset=0.5)
```
Determine if a Radar appears to be a vertical pointing scan.

This function only verifies that the object is a vertical pointing scan, use the  $\tau \circ \psi$  function to convert the radar to a vpt scan if this function returns True.

Parameters radar : Radar

Radar object to determine if

offset : float

Maximum offset of the elevation from 90 degrees to still consider to be vertically pointing.

Returns flag : bool

True if the radar appear to be verticle pointing, False if not.

#### **pyart.io.radar.to\_vpt**

<span id="page-33-0"></span>pyart.io.radar.**to\_vpt**(*radar*, *single\_scan=True*)

Convert an existing Radar object to represent a vertical pointing scan.

This function does not verify that the Radar object contains a vertical pointing scan. To perform such a check use is vpt.

#### Parameters radar : Radar

Mislabeled vertical pointing scan Radar object to convert to be properly labeled. This object is converted in place, no copy of the existing data is made.

single scan : bool, optional

True to convert the volume to a single scan, any azimuth angle data is lost. False will convert the scan to contain the same number of scans as rays, azimuth angles are retained.

#### <span id="page-33-1"></span>**pyart.io.sigmet**

Reading and writing of Sigmet (raw format) files

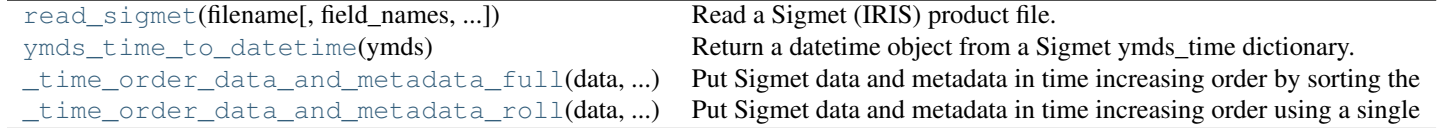

#### **pyart.io.sigmet.read\_sigmet**

pyart.io.sigmet.**read\_sigmet**(*filename*, *field\_names=None*, *additional\_metadata=None*, *file\_field\_names=False*, *exclude\_fields=None*, *time\_ordered='none'*, *debug=False*)

Read a Sigmet (IRIS) product file.

#### Parameters filename : str

Name of Sigmet (IRIS) product file to read or file-like object pointing to the beginning of such a file.

#### field\_names : dict, optional

Dictionary mapping Sigmet data type names to radar field names. If a data type found in the file does not appear in this dictionary or has a value of None it will not be placed in the radar.fields dictionary. A value of None, the default, will use the mapping defined in the metadata configuration file.

additional\_metadata : dict of dicts, optional

Dictionary of dictionaries to retrieve metadata from during this read. This metadata is not used during any successive file reads unless explicitly included. A value of None, the default, will not introduct any addition metadata and the file specific or default metadata as specified by the metadata configuration file will be used.

file\_field\_names : bool, optional

True to use the Sigmet data type names for the field names. If this case the field\_names parameter is ignored. The field dictionary will likely only have a 'data' key, unless the fields are defined in *additional\_metadata*.

#### exclude\_fields : list or None, optional

List of fields to exclude from the radar object. This is applied after the *file\_field\_names* and *field\_names* parameters.

#### time\_ordered : 'full', 'none' or 'roll'.

Parameter controlling the time ordering of the data. The default, 'none' keep the data ordered in the same manner as it appears in the Sigmet file. 'roll' will attempt to time order the data within each sweep by rolling the earliest collected ray to be the beginning. Sequential ordering of the rays is maintained but strict time increasing order is not guaranteed. 'full' will place data within each sweep in a strictly time increasing order, but the rays will likely become non-sequential. The 'full' option is not recommended unless strict time increasing order is required.

debug : bool, optional

#### Returns radar : Radar

Radar object

#### **pyart.io.sigmet.ymds\_time\_to\_datetime**

pyart.io.sigmet.**ymds\_time\_to\_datetime**(*ymds*) Return a datetime object from a Sigmet ymds\_time dictionary.

### **pyart.io.sigmet.\_time\_order\_data\_and\_metadata\_full**

pyart.io.sigmet.**\_time\_order\_data\_and\_metadata\_full**(*data*, *metadata*) Put Sigmet data and metadata in time increasing order by sorting the time.

### **pyart.io.sigmet.\_time\_order\_data\_and\_metadata\_roll**

<span id="page-34-0"></span>pyart.io.sigmet.**\_time\_order\_data\_and\_metadata\_roll**(*data*, *metadata*) Put Sigmet data and metadata in time increasing order using a single roll.

# **pyart.io.\_sigmetfile**

A class and supporting functions for reading Sigmet (raw format) files.

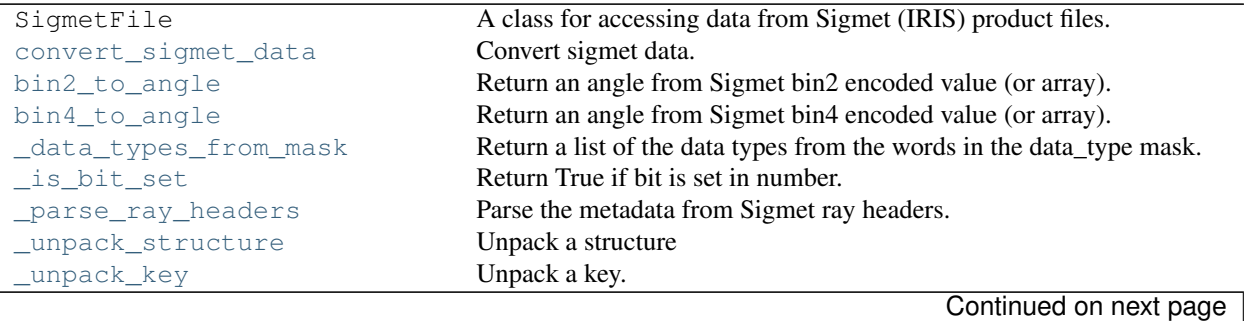

| _unpack_ingest_data_headers | Unpack one or more ingest_data_header from a record.                  |
|-----------------------------|-----------------------------------------------------------------------|
| _unpack_ingest_data_header  | Unpack a single ingest_data_header from record.                       |
| _unpack_raw_prod_bhdr       | Return a dict with the unpacked raw_prod_bhdr from a record.          |
| _unpack_product_hdr         | Return a dict with the unpacked product_hdr from the first record.    |
| _unpack_ingest_header       | Return a dict with the unpacked ingest_header from the second record. |

Table 1.20 – continued from previous page

# **pyart.io.\_sigmetfile.convert\_sigmet\_data**

```
pyart.io._sigmetfile.convert_sigmet_data()
Convert sigmet data.
```
#### **pyart.io.\_sigmetfile.bin2\_to\_angle**

pyart.io.\_sigmetfile.**bin2\_to\_angle**() Return an angle from Sigmet bin2 encoded value (or array).

### **pyart.io.\_sigmetfile.bin4\_to\_angle**

pyart.io.\_sigmetfile.**bin4\_to\_angle**() Return an angle from Sigmet bin4 encoded value (or array).

#### **pyart.io.\_sigmetfile.\_data\_types\_from\_mask**

pyart.io.\_sigmetfile.**\_data\_types\_from\_mask**() Return a list of the data types from the words in the data\_type mask.

#### **pyart.io.\_sigmetfile.\_is\_bit\_set**

pyart.io.\_sigmetfile.**\_is\_bit\_set**() Return True if bit is set in number.

**pyart.io.\_sigmetfile.\_parse\_ray\_headers**

pyart.io.\_sigmetfile.**\_parse\_ray\_headers**() Parse the metadata from Sigmet ray headers.

Parameters ray\_headers : array, shape=(..., 6)

Ray headers to parse.

Returns az0 : array

Azimuth angles (in degrees) at beginning of the rays.

el0 : array

Elevation angles at the beginning of the rays.

az1 : array

Azimuth angles at the end of the rays.

el1 : array

Elevation angles at the end of the rays.

nbins : array

Number of bins in the rays.

time : array

Seconds since the start of the sweep for the rays.

#### **pyart.io.\_sigmetfile.\_unpack\_structure**

pyart.io.\_sigmetfile.**\_unpack\_structure**() Unpack a structure

### **pyart.io.\_sigmetfile.\_unpack\_key**

pyart.io.\_sigmetfile.**\_unpack\_key**() Unpack a key.

#### **pyart.io.\_sigmetfile.\_unpack\_ingest\_data\_headers**

pyart.io.\_sigmetfile.**\_unpack\_ingest\_data\_headers**() Unpack one or more ingest\_data\_header from a record.

Returns a list of dictionaries.

**pyart.io.\_sigmetfile.\_unpack\_ingest\_data\_header**

pyart.io.\_sigmetfile.**\_unpack\_ingest\_data\_header**() Unpack a single ingest data header from record.

**pyart.io.\_sigmetfile.\_unpack\_raw\_prod\_bhdr**

pyart.io.\_sigmetfile.**\_unpack\_raw\_prod\_bhdr**() Return a dict with the unpacked raw\_prod\_bhdr from a record.

#### **pyart.io.\_sigmetfile.\_unpack\_product\_hdr**

pyart.io.\_sigmetfile.**\_unpack\_product\_hdr**() Return a dict with the unpacked product\_hdr from the first record.

#### **pyart.io.\_sigmetfile.\_unpack\_ingest\_header**

```
pyart.io._sigmetfile._unpack_ingest_header()
 Return a dict with the unpacked ingest_header from the second record.
```
# **1.2.2 pyart.config**

Py-ART configuration.

# **pyart.config**

Py-ART configuration.

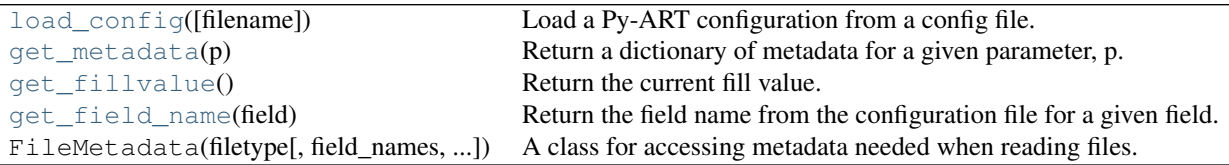

# **pyart.config.load\_config**

pyart.config.**load\_config**(*filename=None*)

Load a Py-ART configuration from a config file.

The default values for a number of Py-ART parameters and metadata is controlled by a single Python configuration file. An self-descriping example of this file can be found in the Py-ART source directory named default\_config.py. These defaults can modified by setting the environmental variable *PYART\_CONFIG* to point to a new configuration file. If this variable is not set then the settings contained in the **default\_config.py** file are used.

The code the configuration file is executed as-is with full permission, this may present a security issue, do not load un-trusted configuration files.

The recommended method for changing these defaults is for users to copy this file into their home directory, rename it to .pyart config.py, make any changes, and adjust their login scripts to set the PYART\_CONFIG environmental variable to point to .pyart\_config.py in their home directory.

Py-ART's configuration can also be modified within a script or shell session using this function, the modification will last until a the end of the script/session or until a new configuration is loaded.

### Parameters filename : str

Filename of configuration file. If None the default configuration file is loaded from the Py-ART source code directory.

### **pyart.config.get\_metadata**

```
pyart.config.get_metadata(p)
```
Return a dictionary of metadata for a given parameter, p.

An empty dictionary will be returned in no metadata dictionary exists for parameter p.

### **pyart.config.get\_fillvalue**

```
pyart.config.get_fillvalue()
 Return the current fill value.
```
### **pyart.config.get\_field\_name**

<span id="page-38-0"></span>pyart.config.**get\_field\_name**(*field*) Return the field name from the configuration file for a given field.

# **1.2.3 pyart.correct**

Radar Moment correction routines.

# **pyart.correct.attenuation**

Attenuation correction from polarimetric radars.

Code adapted from method in Gu et al, JAMC 2011, 50, 39.

Adapted by Scott Collis and Scott Giangrande, refactored by Jonathan Helmus.

[calculate\\_attenuation](#page-0-0)(radar, z\_offset[, ...]) Calculate the attenuation from a polarimetric radar using Z-PHI method.

#### **pyart.correct.attenuation.calculate\_attenuation**

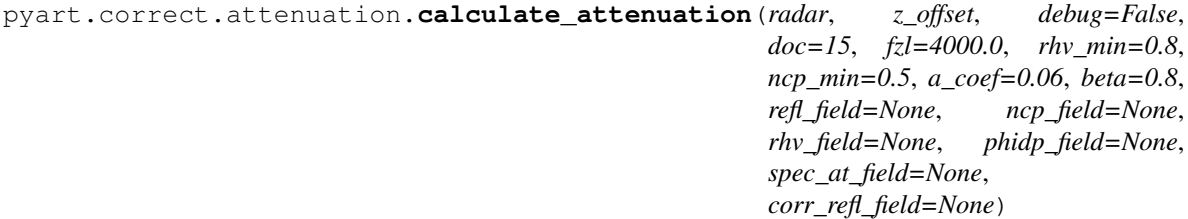

Calculate the attenuation from a polarimetric radar using Z-PHI method.

# Parameters radar : Radar

Radar object to use for attenuation calculations. Must have copol\_coeff, norm\_coherent\_power, proc\_dp\_phase\_shift, reflectivity\_horizontal fields.

#### z offset : float

Horizontal reflectivity offset in dBZ.

debug : bool

True to print debugging information, False supressed this printing.

### Returns spec\_at : dict

Field dictionary containing the specific attenuation.

cor\_z : dict

Field dictionary containing the corrected reflectivity.

#### Other Parameters doc : float

Number of gates at the end of each ray to to remove from the calculation.

fzl : float

Freezing layer, gates above this point are not included in the correction.

#### rhy min : float

Minimum copol\_coeff value to consider valid.

# ncp\_min : float

Minimum norm\_coherent\_power to consider valid.

#### a coef : float

A coefficient in attenuation calculation.

beta : float

Beta parameter in attenuation calculation.

# refl\_field, ncp\_field, rhv\_field, phidp\_field : str

Field names within the radar object which represent the horizonal reflectivity, normal coherent power, the copolar coefficient, and the differential phase shift. A value of None for any of these parameters will use the default field name as defined in the Py-ART configuration file.

# spec\_at\_field, corr\_refl\_field : str

Names of the specific attenuation and the corrected reflectivity fields that will be used to fill in the metadata for the returned fields. A value of None for any of these parameters will use the default field names as defined in the Py-ART configuration file.

#### **References**

Gu et al. Polarimetric Attenuation Correction in Heavy Rain at C Band, JAMC, 2011, 50, 39-58.

### **pyart.correct.phase\_proc**

Utilities for working with phase data.

Code based upon algorithm descriped in: S. E. Giangrande et al, J. of Atmos. and Ocean. Tech., 2013, 30, 1716.

Adapted by Scott Collis and Scott Giangrande, refactored by Jonathan Helmus

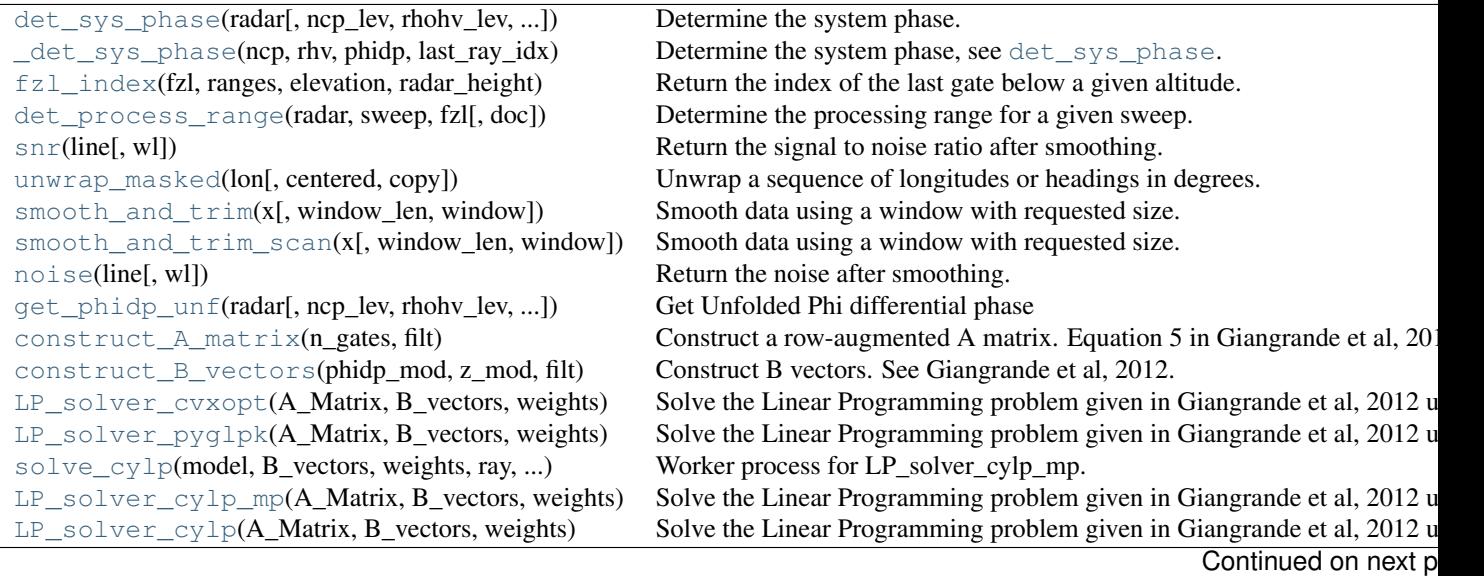

pyart.correct.phase\_proc.**det\_sys\_phase**(*radar*, *ncp\_lev=0.4*, *rhohv\_lev=0.6*, *ncp\_field=None*, *rhv\_field=None*,

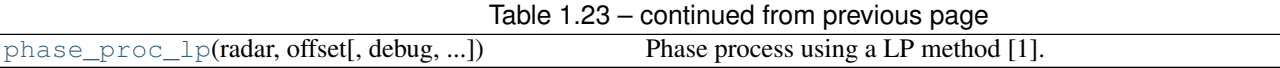

#### **pyart.correct.phase\_proc.det\_sys\_phase**

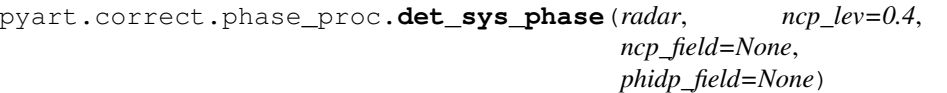

Determine the system phase.

#### Parameters radar : Radar

Radar object for which to determine the system phase.

#### ncp\_lev : :

Miminum normal coherent power level. Regions below this value will not be included in the phase calculation.

#### rhohv\_lev : :

Miminum copolar coefficient level. Regions below this value will not be included in the phase calculation.

# ncp\_field, rhv\_field, phidp\_field : str

Field names within the radar object which represent the normal coherent power, the copolar coefficient, and the differential phase shift. A value of None for any of these parameters will use the default field name as defined in the Py-ART configuration file.

#### Returns sys\_phase : float or None

Estimate of the system phase. None is not estimate can be made.

#### **pyart.correct.phase\_proc.\_det\_sys\_phase**

pyart.correct.phase\_proc.**\_det\_sys\_phase**(*ncp*, *rhv*, *phidp*, *last\_ray\_idx*, *ncp\_lev=0.4*, *rhv\_lev=0.6* $)$ Determine the system phase, see [det\\_sys\\_phase](#page-0-0).

#### **pyart.correct.phase\_proc.fzl\_index**

pyart.correct.phase\_proc.**fzl\_index**(*fzl*, *ranges*, *elevation*, *radar\_height*) Return the index of the last gate below a given altitude.

#### Parameters fzl : float

Maximum altitude.

ranges : array

Range to measurement volume/gate in meters.

elevation : float

Elevation of antenna in degrees.

#### radar height : :

Altitude of radar in meters.

# Returns idx : int

Index of last gate which has an altitude below *fzl*.

# **Notes**

Standard atmosphere is assumed,  $R = 4/3$  \* Re

#### **pyart.correct.phase\_proc.det\_process\_range**

```
pyart.correct.phase_proc.det_process_range(radar, sweep, fzl, doc=10)
```
Determine the processing range for a given sweep.

Queues the radar and returns the indices which can be used to slice the radar fields and select the desired sweep with gates which are below a given altitude.

#### Parameters radar : Radar

Radar object from which ranges will be determined.

sweep : int

Sweep (0 indexed) for which to determine processing ranges.

fzl : float

Maximum altitude in meters. The determined range will not include gates which are above this limit.

doc : int

Minimum number of gates which will be excluded from the determined range.

#### Returns gate\_end : int

Index of last gate below *fzl* and satisfying the *doc* parameter.

ray\_start : int

Ray index which defines the start of the region.

ray\_end : int

Ray index which defined the end of the region.

#### **pyart.correct.phase\_proc.snr**

pyart.correct.phase\_proc.**snr**(*line*, *wl=11*) Return the signal to noise ratio after smoothing.

#### **pyart.correct.phase\_proc.unwrap\_masked**

```
pyart.correct.phase_proc.unwrap_masked(lon, centered=False, copy=True)
 Unwrap a sequence of longitudes or headings in degrees.
```
#### Parameters lon : array

Longtiudes or heading in degress. If masked output will also be masked.

centered : bool, optional

Center the unwrapping as close to zero as possible.

copy : bool, optional.

True to return a copy, False will avoid a copy when possible.

Returns unwrap : array

Array of unwrapped longtitudes or headings, in degrees.

#### **pyart.correct.phase\_proc.smooth\_and\_trim**

pyart.correct.phase\_proc.**smooth\_and\_trim**(*x*, *window\_len=11*, *window='hanning'*) Smooth data using a window with requested size.

This method is based on the convolution of a scaled window with the signal. The signal is prepared by introducing reflected copies of the signal (with the window size) in both ends so that transient parts are minimized in the begining and end part of the output signal.

#### Parameters x : array

The input signal

#### window\_len: int :

The dimension of the smoothing window; should be an odd integer.

#### window : str

The type of window from 'flat', 'hanning', 'hamming', 'bartlett', 'blackman' or 'sg\_smooth'. A flat window will produce a moving average smoothing.

#### Returns y : array

The smoothed signal with length equal to the input signal.

#### **pyart.correct.phase\_proc.smooth\_and\_trim\_scan**

pyart.correct.phase\_proc.**smooth\_and\_trim\_scan**(*x*, *window\_len=11*, *window='hanning'*) Smooth data using a window with requested size.

This method is based on the convolution of a scaled window with the signal. The signal is prepared by introducing reflected copies of the signal (with the window size) in both ends so that transient parts are minimized in the begining and end part of the output signal.

#### Parameters x : ndarray

The input signal

#### window len: int :

The dimension of the smoothing window; should be an odd integer.

# window : str

The type of window from 'flat', 'hanning', 'hamming', 'bartlett', 'blackman' or 'sg\_smooth'. A flat window will produce a moving average smoothing.

#### Returns y : ndarray

The smoothed signal with length equal to the input signal.

#### **pyart.correct.phase\_proc.noise**

pyart.correct.phase\_proc.**noise**(*line*, *wl=11*) Return the noise after smoothing.

#### **pyart.correct.phase\_proc.get\_phidp\_unf**

```
pyart.correct.phase_proc.get_phidp_unf(radar, ncp_lev=0.4, rhohv_lev=0.6,
                                       debug=False, ncpts=20, doc=-10,
                                      overide_sys_phase=False, sys_phase=-135,
                                      nowrap=None, refl_field=None, ncp_field=None,
                                       rhv_field=None, phidp_field=None)
```
Get Unfolded Phi differential phase

### Parameters radar : Radar

The input radar.

#### ncp\_lev : :

Miminum normal coherent power level. Regions below this value will not be included in the calculation.

#### rhohv lev : :

Miminum copolar coefficient level. Regions below this value will not be included in the calculation.

#### debug : bool, optioanl

True to print debugging information, False to supress printing.

#### ncpts : int

Minimum number of points in a ray. Regions within a ray smaller than this or beginning before this gate number are excluded from calculations.

#### doc : int or None.

Index of first gate not to include in field data, None include all.

#### overide\_sys\_phase : bool, optional

True to use *sys\_phase* as the system phase. False will determine a value automatically.

#### sys\_phase : float, optional

System phase, not used if overide\_sys\_phase is False.

#### nowrap : or None

Gate number where unwrapping should begin. *None* will unwrap all gates.

#### refl\_field ncp\_field, rhv\_field, phidp\_field : str

Field names within the radar object which represent the horizonal reflectivity, normal coherent power, the copolar coefficient, and the differential phase shift. A value of None for any of these parameters will use the default field name as defined in the Py-ART configuration file.

#### Returns cordata : array

Unwrapped phi differential phase.

#### **pyart.correct.phase\_proc.construct\_A\_matrix**

pyart.correct.phase\_proc.**construct\_A\_matrix**(*n\_gates*, *filt*) Construct a row-augmented A matrix. Equation 5 in Giangrande et al, 2012.

A is a block matrix given by:

$$
\mathbf{A} = \begin{bmatrix} \mathbf{I} & -\mathbf{I} \\ -\mathbf{I} & \mathbf{I} \\ \mathbf{Z} & \mathbf{M} \end{bmatrix}
$$

where I is the identity matrix  $Z$  is a matrix of zeros  $M$  contains our differential constraints.

Each block is of shape n\_gates by n\_gates making shape( $A$ ) = (3  $*$  n, 2  $*$  n).

Note that M contains some side padding to deal with edge issues

# Parameters n\_gates : int

Number of gates, determines size of identity matrix

filt : array

Input filter.

Returns a : matrix

Row-augmented A matrix.

# **pyart.correct.phase\_proc.construct\_B\_vectors**

```
pyart.correct.phase_proc.construct_B_vectors(phidp_mod, z_mod, filt, coef=0.914,
                                              dweight=60000.0)
```
Construct B vectors. See Giangrande et al, 2012.

#### Parameters phidp\_mod : 2D array

Phi differential phases.

z\_mod : 2D array.

Reflectivity, modified as needed.

filt : array

Input filter.

coef : float, optional.

Cost coefficients.

dweight : float, optional.

Weights.

# Returns **b** : matrix

Matrix containing B vectors.

#### **pyart.correct.phase\_proc.LP\_solver\_cvxopt**

pyart.correct.phase\_proc.**LP\_solver\_cvxopt**(*A\_Matrix*, *B\_vectors*, *weights*, *solver='glpk'*) Solve the Linear Programming problem given in Giangrande et al, 2012 using the CVXOPT module.

#### Parameters A\_Matrix : matrix

Row augmented A matrix, see [construct\\_A\\_matrix](#page-0-0)

**B** vectors : matrix

Matrix containing B vectors, see [construct\\_B\\_vectors](#page-0-0)

weights : array

Weights.

solver : str or None

LP solver backend to use, choices are 'glpk', 'mosek' or None to use the conelp function in CVXOPT. 'glpk' and 'mosek' are only available if they are installed and CVXOPT was build with the correct bindings.

#### Returns soln : array

Solution to LP problem.

#### See also:

**[LP\\_solver\\_pyglpk](#page-0-0)** Solve LP problem using the PyGLPK module.

**[LP\\_solver\\_cylp](#page-0-0)** Solve LP problem using the cylp module.

**[LP\\_solver\\_cylp\\_mp](#page-0-0)** Solve LP problem using the cylp module using multi processes.

# **pyart.correct.phase\_proc.LP\_solver\_pyglpk**

```
pyart.correct.phase_proc.LP_solver_pyglpk(A_Matrix, B_vectors, weights, it_lim=7000,
                                              presolve=True, really_verbose=False)
```
Solve the Linear Programming problem given in Giangrande et al, 2012 using the PyGLPK module.

#### Parameters A\_Matrix : matrix

Row augmented A matrix, see [construct\\_A\\_matrix](#page-0-0)

B\_vectors : matrix

Matrix containing B vectors, see [construct\\_B\\_vectors](#page-0-0)

weights : array

Weights.

it\_lim : int

Simplex iteration limit.

presolve : bool

True to use the LP presolver.

really\_verbose : bool

True to print LPX messaging. False to suppress.

Returns soln : array

Solution to LP problem.

# See also:

**[LP\\_solver\\_cvxopt](#page-0-0)** Solve LP problem using the CVXOPT module.

**[LP\\_solver\\_cylp](#page-0-0)** Solve LP problem using the cylp module.

**[LP\\_solver\\_cylp\\_mp](#page-0-0)** Solve LP problem using the cylp module using multi processes.

#### **pyart.correct.phase\_proc.solve\_cylp**

pyart.correct.phase\_proc.**solve\_cylp**(*model*, *B\_vectors*, *weights*, *ray*, *chunksize*) Worker process for LP\_solver\_cylp\_mp.

#### Parameters model : CyClpModel

Model of the LP Problem, see [LP\\_solver\\_cylp\\_mp](#page-0-0)

# B\_vectors : matrix

Matrix containing B vectors, see [construct\\_B\\_vectors](#page-0-0)

weights : array

Weights.

ray : int

Starting ray.

# chunksize : int

Number of rays to process.

#### Returns soln : array

Solution to LP problem.

# See also:

**[LP\\_solver\\_cylp\\_mp](#page-0-0)** Parent function.

**[LP\\_solver\\_cylp](#page-0-0)** Single Process Solver.

# **pyart.correct.phase\_proc.LP\_solver\_cylp\_mp**

pyart.correct.phase\_proc.**LP\_solver\_cylp\_mp**(*A\_Matrix*, *B\_vectors*, *weights*, *really\_verbose=False*, *proc=1*)

Solve the Linear Programming problem given in Giangrande et al, 2012 using the CyLP module using multiple processes.

Parameters A\_Matrix : matrix

Row augmented A matrix, see [construct\\_A\\_matrix](#page-0-0)

B\_vectors : matrix

Matrix containing B vectors, see [construct\\_B\\_vectors](#page-0-0)

weights : array

Weights.

really\_verbose : bool

True to print CLP messaging. False to suppress.

proc : int

Number of worker processes.

Returns soln : array

Solution to LP problem.

# See also:

**[LP\\_solver\\_cvxopt](#page-0-0)** Solve LP problem using the CVXOPT module.

**[LP\\_solver\\_pyglpk](#page-0-0)** Solve LP problem using the PyGLPK module.

**[LP\\_solver\\_cylp](#page-0-0)** Solve LP problem using the CyLP module using single process.

#### **pyart.correct.phase\_proc.LP\_solver\_cylp**

pyart.correct.phase\_proc.**LP\_solver\_cylp**(*A\_Matrix*, *B\_vectors*, *weights*, *really\_verbose=False*) Solve the Linear Programming problem given in Giangrande et al, 2012 using the CyLP module. Parameters A\_Matrix : matrix Row augmented A matrix, see [construct\\_A\\_matrix](#page-0-0) B\_vectors : matrix Matrix containing B vectors, see [construct\\_B\\_vectors](#page-0-0) weights : array Weights. really\_verbose : bool True to print CLP messaging. False to suppress. Returns soln : array Solution to LP problem. See also: **[LP\\_solver\\_cvxopt](#page-0-0)** Solve LP problem using the CVXOPT module.

**[LP\\_solver\\_pyglpk](#page-0-0)** Solve LP problem using the PyGLPK module.

### **pyart.correct.phase\_proc.phase\_proc\_lp**

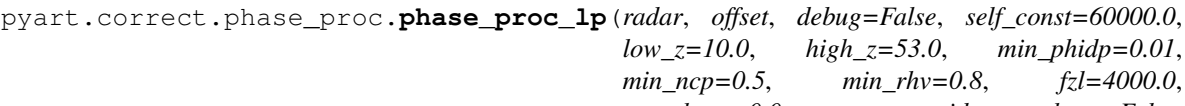

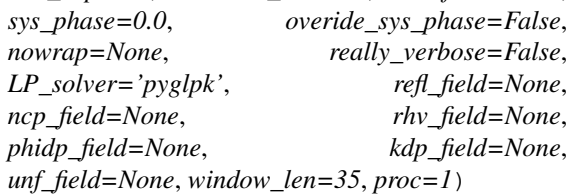

Phase process using a LP method [1].

# Parameters radar : Radar

Input radar.

### offset : float

Reflectivity offset in dBz.

debug : bool, optional

True to print debugging information.

# self\_const : float, optional

Self consistency factor.

#### low\_z : float

Low limit for reflectivity. Reflectivity below this value is set to this limit.

#### high  $z$  : float

High limit for reflectivity. Reflectivity above this value is set to this limit.

#### min\_phidp : float

Minimum Phi differential phase.

# min\_ncp : float

Minimum normal coherent power.

#### min\_rhv : float

Minimum copolar coefficient.

# fzl  $:$   $\cdot$

Maximum altitude.

#### sys\_phase : float

System phase in degrees.

#### overide\_sys\_phase: bool. :

True to use *sys\_phase* as the system phase. False will calculate a value automatically.

#### nowrap : int or None.

Gate number to begin phase unwrapping. None will unwrap all phases.

#### really\_verbose : bool

True to print LPX messaging. False to suppress.

LP\_solver : 'pyglpk' or 'cvxopt', 'cylp', or 'cylp\_mp'

Module to use to solve LP problem.

#### refl\_field, ncp\_field, rhv\_field, phidp\_field, kdp\_field: str :

Name of field in radar which contains the horizonal reflectivity, normal coherent power, copolar coefficient, differential phase shift, and differential phase. A value of None for any of these parameters will use the default field name as defined in the Py-ART configuration file.

unf\_field : str

Name of field which will be added to the radar object which will contain the unfolded differential phase. Metadata for this field will be taken from the phidp\_field. A value of None will use the default field name as defined in the Py-ART configuration file.

#### window len : int

Length of Sobel window applied to PhiDP field when prior to calculating KDP.

proc : int

Number of worker processes, only used when *LP\_solver* is 'cylp\_mp'.

#### Returns reproc\_phase : dict

Field dictionary containing processed differential phase shifts.

sob kdp : dict

Field dictionary containing recalculated differential phases.

# **References**

[1] Giangrande, S.E., R. McGraw, and L. Lei. An Application of Linear Programming to Polarimetric Radar Differential Phase Processing. J. Atmos. and Oceanic Tech, 2013, 30, 1716.

# **1.2.4 pyart.graph**

Radar data graphing routines.

#### **pyart.graph.common**

Common graphing routines.

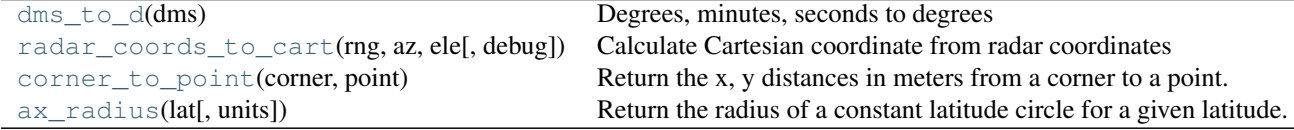

#### **pyart.graph.common.dms\_to\_d**

pyart.graph.common.**dms\_to\_d**(*dms*) Degrees, minutes, seconds to degrees

#### **pyart.graph.common.radar\_coords\_to\_cart**

pyart.graph.common.**radar\_coords\_to\_cart**(*rng*, *az*, *ele*, *debug=False*) Calculate Cartesian coordinate from radar coordinates

#### Parameters rng : array

Distances to the center of the radar gates (bins) in kilometers.

az : array

Azimuth angle of the radar in degrees.

ele : array

Elevation angle of the radar in degrees.

#### Returns  $x, y, z$ : array

Cartesian coordinates in meters from the radar.

#### **Notes**

The calculation for Cartesian coordinate is adapted from equations 2.28(b) and 2.28(c) of Doviak and Zrnic [\[R1\]](#page-62-9) assuming a standard atmosphere (4/3 Earth's radius model).

$$
z = \sqrt{r^2 + R^2 + r * R * sin(\theta_e)} - R
$$

$$
s = R * arcsin(\frac{r * cos(\theta_e)}{R + z})
$$

$$
x = s * sin(\theta_a)
$$

$$
y = s * cos(\theta_a)
$$

Where r is the distance from the radar to the center of the gate,  $\theta_a$  is the azimuth angle,  $\theta_e$  is the elevation angle, s is the arc length, and R is the effective radius of the earth, taken to be 4/3 the mean radius of earth (6371 km).

#### **References**

# [R<sub>1</sub>]

#### **pyart.graph.common.corner\_to\_point**

pyart.graph.common.**corner\_to\_point**(*corner*, *point*) Return the x, y distances in meters from a corner to a point.

Assumes a spherical earth model.

Parameters corner : (float, float)

Latitude and longitude in degrees of the corner.

point : (float, float)

Latitude and longitude in degrees of the point.

#### Returns  $x, y$ : floats

Distances from the corner to the point in meters.

#### **pyart.graph.common.ax\_radius**

```
pyart.graph.common.ax_radius(lat, units='radians')
```
Return the radius of a constant latitude circle for a given latitude.

Parameters lat : float

Latitude at which to calculate constant latitude circle (parallel) radius.

units : 'radians' or 'degrees'

Units of lat, either 'radians' or 'degrees'.

#### Returns R: float

Radius in meters of a constant latitude circle (parallel).

# **pyart.graph.cm**

Radar related colormaps.

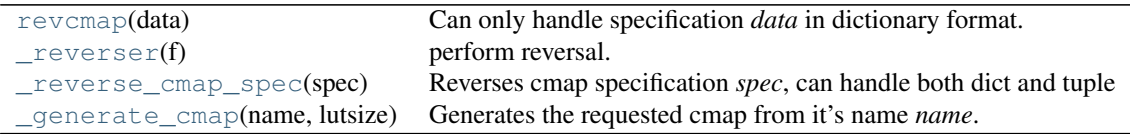

### **pyart.graph.cm.revcmap**

```
pyart.graph.cm.revcmap(data)
 Can only handle specification data in dictionary format.
```
#### **pyart.graph.cm.\_reverser**

```
pyart.graph.cm._reverser(f)
perform reversal.
```
#### **pyart.graph.cm.\_reverse\_cmap\_spec**

pyart.graph.cm.**\_reverse\_cmap\_spec**(*spec*) Reverses cmap specification *spec*, can handle both dict and tuple type specs.

### **pyart.graph.cm.\_generate\_cmap**

<span id="page-51-0"></span>pyart.graph.cm.**\_generate\_cmap**(*name*, *lutsize*)

Generates the requested cmap from it's name *name*. The lut size is *lutsize*.

Available colormaps, reversed versions (\_r) are also provided:

- BlueBrown10
- BlueBrown11
- BrBu10
- BrBu12
- $\cdot$  Bu10
- $•$  Bu7
- BuDOr12
- BuDOr18
- BuDRd12
- BuDRd18
- BuGr14
- BuGy8
- BuOr10
- BuOr12
- BuOr8
- BuOrR14
- Carbone11
- Carbone17
- Carbone42
- Cat12
- EWilson17
- GrMg16
- Gray5
- Gray9
- NWSRef
- NWSVel
- NWS\_SPW
- PD17
- RRate11
- RdYlBu11b
- RefDiff
- SCook18
- StepSeq25
- SymGray12
- Theodore16
- Wild25

# **pyart.graph.\_cm**

Data for radar related colormaps.

# **pyart.graph.plot\_cfradial**

Routines for plotting radar data from CF/Radial netCDF files.

CFRadialDisplay(dataset[, shift]) A display object for creating plots from data in NetCDF4 Dataset objects.

# **pyart.graph.plot\_mdv**

Routines for plotting radar data from MDV file.

MdvDisplay(mdvfile) A display object for creating plots from data in a MdvFile objects.

[\\_get\\_default\\_range](#page-0-0)(mdvfile, field) Return the default range for a field.

# **pyart.graph.plot\_mdv.\_get\_default\_range**

<span id="page-53-0"></span>pyart.graph.plot\_mdv.**\_get\_default\_range**(*mdvfile*, *field*) Return the default range for a field.

# **pyart.graph.radar\_display**

Class for creating plots from Radar objects.

RadarDisplay(radar[, shift]) A display object for creating plots from data in a radar object.

# **1.2.5 pyart.map**

Radar mapping routines.

# **pyart.map.grid\_mapper**

Utilities for mapping radar objects to Cartesian grids.

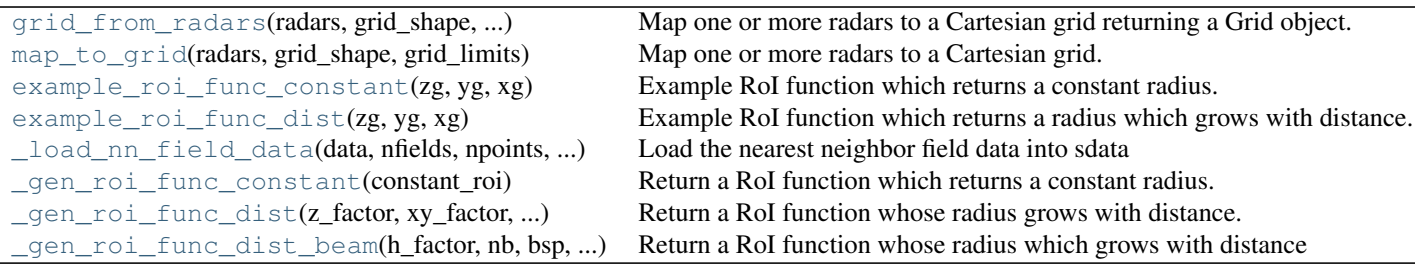

# **pyart.map.grid\_mapper.grid\_from\_radars**

pyart.map.grid\_mapper.**grid\_from\_radars**(*radars*, *grid\_shape*, *grid\_limits*, *\*\*kwargs*) Map one or more radars to a Cartesian grid returning a Grid object.

#### Additional arguments are passed to map to grid

#### Parameters radars : tuple of Radar objects.

Radar objects which will be mapped to the Cartesian grid.

grid\_shape : 3-tuple of floats

Number of points in the grid  $(z, y, x)$ .

grid\_limits : 3-tuple of 2-tuples

Minimum and maximum grid location (inclusive) in meters for the z, x, y coordinates.

#### Returns grid : Grid

A pyart.io.Grid object containing the gridded radar data.

#### See also:

**[map\\_to\\_grid](#page-0-0)** Map to grid and return a dictionary of radar fields

# **pyart.map.grid\_mapper.map\_to\_grid**

```
pyart.map.grid_mapper.map_to_grid(radars, grid_shape, grid_limits, grid_origin=None,
                                    fields=None, refl_filter_flag=True, refl_field=None,
                                    max_refl=None, map_roi=True, weight-
                                    ing_function='Barnes', toa=17000.0,
                                    copy_field_data=True, algorithm='kd_tree', leafsize=10.0,
                                    roi_func='dist_beam', constant_roi=500.0, z_factor=0.05,
                                    xy_factor=0.02, min_radius=500.0, h_factor=1.0, nb=1.5,
                                    bsp=1.0)
```
Map one or more radars to a Cartesian grid.

Generate a Cartesian grid of points for the requested fields from the collected points from one or more radars. The field value for a grid point is found by interpolating from the collected points within a given radius of influence and weighting these nearby points according to their distance from the grid points. Collected points are filtered according to a number of criteria so that undesired points are not included in the interpolation.

Parameters radars : tuple of Radar objects.

Radar objects which will be mapped to the Cartesian grid.

grid\_shape : 3-tuple of floats

Number of points in the grid  $(z, y, x)$ .

grid\_limits : 3-tuple of 2-tuples

Minimum and maximum grid location (inclusive) in meters for the z, y, x coordinates.

**grid** origin : (float, float) or None

Latitude and longitude of grid origin. None sets the origin to the location of the first radar.

# fields : list or None

List of fields within the radar objects which will be mapped to the cartesian grid. None, the default, will map the fields which are present in all the radar objects.

refl\_filter\_flag : bool

True to filter the collected points based on the reflectivity field. False to perform no filtering. Gates where the reflectivity field, specified by the *refl\_field* parameter, is notfinited, masked or has a value above the *max\_refl* parameter are excluded from the grid interpolation.

refl\_field : str

Name of the field which will be used to filter the collected points. A value of None will use the default field name as defined in the Py-ART configuration file.

max refl : float

Maximum allowable reflectivity. Points in the *refl\_field* which are above is value are not included in the interpolation. None will include skip this filtering.

roi\_func : str or function

Radius of influence function. A functions which takes an z, y, x grid location, in meters, and returns a radius (in meters) within which all collected points will be included in the weighting for that grid points. Examples can be found in the example roi func constant, example roi func dist, and example\_roi\_func\_dist\_beam. Alternatively the following strings can use to specify a built in radius of influence function:

- constant: constant radius of influence.
- dist: radius grows with the distance from each radar.
- dist\_beam: radius grows with the distance from each radar and parameter are based of virtual beam sizes.

The parameters which control these functions are listed in the *Other Parameters* section below.

#### map\_roi : bool

True to include a radius of influence field in the returned dictionary under the 'ROI' key. This is the value of roi\_func at all grid points.

#### weighting\_function : 'Barnes' or 'Cressman'

Functions used to weight nearby collected points when interpolating a grid point.

toa : float

Top of atmosphere in meters. Collected points above this height are not included in the interpolation.

#### Returns grids : dict

Dictionary of mapped fields. The keysof the dictionary are given by parameter fields. Each elements is a *grid\_size* float64 array containing the interpolated grid for that field.

#### Other Parameters constant\_roi : float

Radius of influence parameter for the built in 'constant' function. This parameter is the constant radius in meter for all grid points. This parameter is only used when *roi\_func* is *constant*.

#### z\_factor, xy\_factor, min\_radius : float

Radius of influence parameters for the built in 'dist' function. The parameter correspond to the radius size increase, in meters, per meter increase in the z-dimension from the nearest radar, the same foreach meteter in the xy-distance from the nearest radar, and the

minimum radius of influence in meters. These parameters are only used when *roi\_func* is 'dist'.

#### h\_factor, nb, bsp, min\_radius : float

Radius of influence parameters for the built in 'dist\_beam' function. The parameter correspond to the height scaling, virtual beam width, virtual beam spacing, and minimum radius of influence. These parameters are only used when *roi\_func* is 'dist\_mean'.

#### copy\_field\_data : bool

True to copy the data within the radar fields for faster gridding, the dtype for all fields in the grid will be float64. False will not copy the data which preserves the dtype of the fields in the grid, may use less memory but results in significantly slower gridding times. When False gates which are masked in a particular field but are not masked in the *refl\_field* field will still be included in the interpolation. This can be prevented by setting this parameter to True or by gridding each field individually setting the *refl\_field* parameter and the *fields* parameter to the field in question. It is recommended to set this parameter to True.

#### algorithm : 'kd\_tree' or 'ball\_tree'

Algorithms to use for finding the nearest neighbors. 'kd\_tree' tends to be faster. This value should only effects the speed of the gridding, not the results.

#### leafsize : int

Leaf size passed to the neighbor lookup tree. This can affect the speed of the construction and query, as well as the memory required to store the tree. The optimal value depends on the nature of the problem. This value should only effect the speed of the gridding, not the results.

# See also:

**[grid\\_from\\_radars](#page-0-0)** Map to grid and return a Grid object.

# **pyart.map.grid\_mapper.example\_roi\_func\_constant**

pyart.map.grid\_mapper.**example\_roi\_func\_constant**(*zg*, *yg*, *xg*) Example RoI function which returns a constant radius.

#### Parameters zg, yg, xg : float

Distance from the grid center in meters for the x, y and z axes.

#### Returns roi : float

Radius of influence in meters

#### **pyart.map.grid\_mapper.example\_roi\_func\_dist**

pyart.map.grid\_mapper.**example\_roi\_func\_dist**(*zg*, *yg*, *xg*) Example RoI function which returns a radius which grows with distance.

Parameters zg, yg, xg : float

Distance from the grid center in meters for the x, y and z axes.

Returns roi : float

#### **pyart.map.grid\_mapper.\_load\_nn\_field\_data**

pyart.map.grid\_mapper.**\_load\_nn\_field\_data**(*data*, *nfields*, *npoints*, *r\_nums*, *e\_nums*, *sdata*) Load the nearest neighbor field data into sdata

#### **pyart.map.grid\_mapper.\_gen\_roi\_func\_constant**

pyart.map.grid\_mapper.**\_gen\_roi\_func\_constant**(*constant\_roi*) Return a RoI function which returns a constant radius.

See [map\\_to\\_grid](#page-0-0) for a description of the parameters.

#### **pyart.map.grid\_mapper.\_gen\_roi\_func\_dist**

pyart.map.grid\_mapper.**\_gen\_roi\_func\_dist**(*z\_factor*, *xy\_factor*, *min\_radius*, *offsets*) Return a RoI function whose radius grows with distance.

See [map\\_to\\_grid](#page-0-0) for a description of the parameters.

#### **pyart.map.grid\_mapper.\_gen\_roi\_func\_dist\_beam**

<span id="page-57-0"></span>pyart.map.grid\_mapper.**\_gen\_roi\_func\_dist\_beam**(*h\_factor*, *nb*, *bsp*, *min\_radius*, *offsets*) Return a RoI function whose radius which grows with distance and whose parameters are based on virtual beam size.

See [map\\_to\\_grid](#page-0-0) for a description of the parameters.

NNLocator(data[, leafsize, algorithm]) Nearest neighbor locator.

# **1.2.6 pyart.testing**

Testing functions and files.

# **pyart.testing.sample\_objects**

Functions for creating sample Radar and Grid objects.

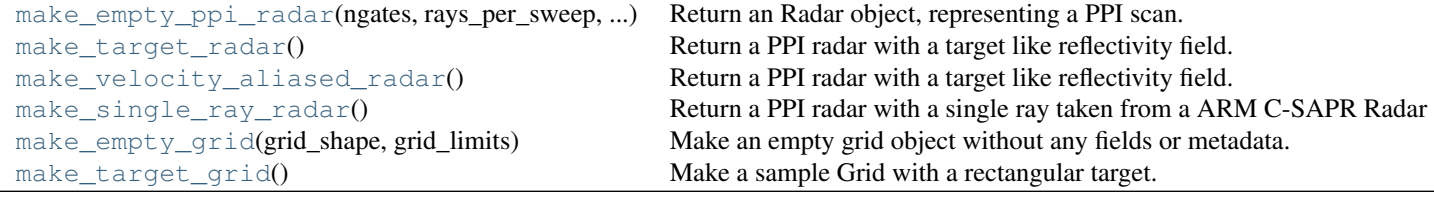

#### **pyart.testing.sample\_objects.make\_empty\_ppi\_radar**

pyart.testing.sample\_objects.**make\_empty\_ppi\_radar**(*ngates*, *rays\_per\_sweep*, *nsweeps*) Return an Radar object, representing a PPI scan.

Parameters ngates : int

Number of gates per ray.

rays\_per\_sweep : int

Number of rays in each PPI sweep.

nsweeps : int

Number of sweeps.

#### Returns radar : Radar

Radar object with no fields, other parameters are set to default values.

#### **pyart.testing.sample\_objects.make\_target\_radar**

pyart.testing.sample\_objects.**make\_target\_radar**() Return a PPI radar with a target like reflectivity field.

#### **pyart.testing.sample\_objects.make\_velocity\_aliased\_radar**

pyart.testing.sample\_objects.**make\_velocity\_aliased\_radar**() Return a PPI radar with a target like reflectivity field.

#### **pyart.testing.sample\_objects.make\_single\_ray\_radar**

pyart.testing.sample\_objects.**make\_single\_ray\_radar**() Return a PPI radar with a single ray taken from a ARM C-SAPR Radar

Radar object returned has 'reflectivity\_horizontal', 'norm\_coherent\_power', 'copol\_coeff', 'dp\_phase\_shift', and 'diff\_phase' fields with no metadata but a 'data' key. This radar is used for unit tests in correct modules.

#### **pyart.testing.sample\_objects.make\_empty\_grid**

pyart.testing.sample\_objects.**make\_empty\_grid**(*grid\_shape*, *grid\_limits*) Make an empty grid object without any fields or metadata.

Parameters grid\_shape : 3-tuple of floats

Number of points in the grid (x, y, z).

grid\_limits : 3-tuple of 2-tuples

Minimum and maximum grid location (inclusive) in meters for the x, y, z coordinates.

#### Returns grid : Grid

Empty Grid object, centered near the ARM SGP site (Oklahoma).

#### **pyart.testing.sample\_objects.make\_target\_grid**

```
pyart.testing.sample_objects.make_target_grid()
Make a sample Grid with a rectangular target.
```
# **pyart.testing.sample\_files**

Sample radar files in a number of formats. Many of these files are incomplete, they should only be used for testing, not production.

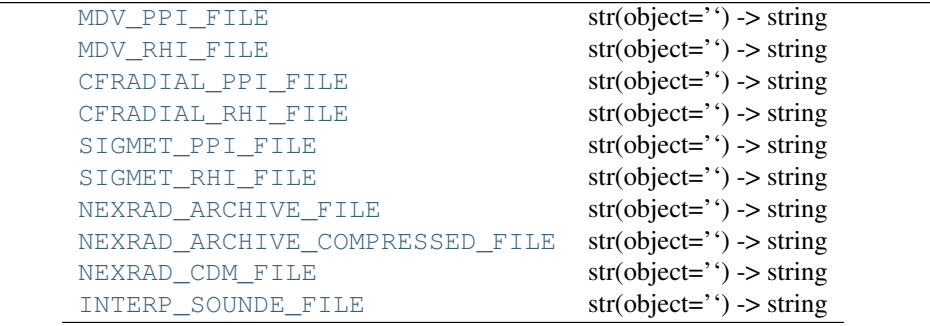

#### **pyart.testing.sample\_files.MDV\_PPI\_FILE**

pyart.testing.sample\_files.**MDV\_PPI\_FILE** = '/home/docs/checkouts/readthedocs.org/user\_builds/py-art/envs/latest  $str(object='')$  -> string

Return a nice string representation of the object. If the argument is a string, the return value is the same object.

#### **pyart.testing.sample\_files.MDV\_RHI\_FILE**

pyart.testing.sample\_files.**MDV\_RHI\_FILE** = '/home/docs/checkouts/readthedocs.org/user\_builds/py-art/envs/latest  $str(object='') \rightarrow string$ 

Return a nice string representation of the object. If the argument is a string, the return value is the same object.

#### **pyart.testing.sample\_files.CFRADIAL\_PPI\_FILE**

pyart.testing.sample\_files.**CFRADIAL\_PPI\_FILE** = '/home/docs/checkouts/readthedocs.org/user\_builds/py-art/enva  $str(object='') \rightarrow string$ 

Return a nice string representation of the object. If the argument is a string, the return value is the same object.

#### **pyart.testing.sample\_files.CFRADIAL\_RHI\_FILE**

pyart.testing.sample\_files.**CFRADIAL\_RHI\_FILE** = '/home/docs/checkouts/readthedocs.org/user\_builds/py-art/enva  $str(object='') \rightarrow string$ 

Return a nice string representation of the object. If the argument is a string, the return value is the same object.

#### **pyart.testing.sample\_files.SIGMET\_PPI\_FILE**

pyart.testing.sample\_files.SIGMET\_PPI\_FILE = '/home/docs/checkouts/readthedocs.org/user\_builds/py-art/envs/la  $str(object='') \rightarrow string$ 

Return a nice string representation of the object. If the argument is a string, the return value is the same object.

#### **pyart.testing.sample\_files.SIGMET\_RHI\_FILE**

pyart.testing.sample\_files.SIGMET\_RHI\_FILE = '/home/docs/checkouts/readthedocs.org/user\_builds/py-art/envs/la  $str(object='') \rightarrow string$ 

Return a nice string representation of the object. If the argument is a string, the return value is the same object.

#### **pyart.testing.sample\_files.NEXRAD\_ARCHIVE\_FILE**

pyart.testing.sample\_files.**NEXRAD\_ARCHIVE\_FILE** = '/home/docs/checkouts/readthedocs.org/user\_builds/py-art/e  $str(object='') \rightarrow string$ 

Return a nice string representation of the object. If the argument is a string, the return value is the same object.

#### **pyart.testing.sample\_files.NEXRAD\_ARCHIVE\_COMPRESSED\_FILE**

pyart.testing.sample\_files.NEXRAD\_ARCHIVE\_COMPRESSED\_FILE = '/home/docs/checkouts/readthedocs.org/user  $str(object='') \rightarrow string$ 

Return a nice string representation of the object. If the argument is a string, the return value is the same object.

#### **pyart.testing.sample\_files.NEXRAD\_CDM\_FILE**

pyart.testing.sample\_files.**NEXRAD\_CDM\_FILE** = '/home/docs/checkouts/readthedocs.org/user\_builds/py-art/envs/la  $str(object='') \rightarrow string$ 

Return a nice string representation of the object. If the argument is a string, the return value is the same object.

# **pyart.testing.sample\_files.INTERP\_SOUNDE\_FILE**

pyart.testing.sample\_files.**INTERP\_SOUNDE\_FILE** = '/home/docs/checkouts/readthedocs.org/user\_builds/py-art/en  $str(object='') \rightarrow string$ 

Return a nice string representation of the object. If the argument is a string, the return value is the same object.

# <span id="page-60-0"></span>**1.3 Examples**

# **1.3.1 General examples**

General-purpose and introductory example for Py-ART.

# **1.3.2 Moment correction examples**

Performing radar moment corrections in antenna (radial) coordinates.

### Bibliography

- <span id="page-62-1"></span>[R16] <http://www.ncdc.noaa.gov/>
- <span id="page-62-2"></span>[R17] <http://thredds.ucar.edu/thredds/catalog.html>
- <span id="page-62-3"></span>[R18] <http://www.unidata.ucar.edu/software/netcdf-java/documentation.htm>
- <span id="page-62-4"></span>[R19] <http://thredds.ucar.edu/thredds/catalog.html>
- <span id="page-62-5"></span>[R2] Doviak and Zrnic, Doppler Radar and Weather Observations, Second Edition, 1993, p. 21.
- <span id="page-62-6"></span>[R3] <http://www.ncdc.noaa.gov/>
- <span id="page-62-7"></span>[R4] <http://thredds.ucar.edu/thredds/catalog.html>
- <span id="page-62-8"></span>[R5] <http://www.unidata.ucar.edu/software/netcdf-java/documentation.htm>
- <span id="page-62-9"></span>[R6] <http://thredds.ucar.edu/thredds/catalog.html>
- <span id="page-62-0"></span>[R1] Doviak and Zrnic, Doppler Radar and Weather Observations, Second Edition, 1993, p. 21.

Python Module Index

# <span id="page-64-0"></span>p

pyart.config, [34](#page-36-0) pyart.correct, [10](#page-13-1) pyart.correct.attenuation, [35](#page-38-0) pyart.correct.phase\_proc, [36](#page-0-0) pyart.graph, [12](#page-15-0) pyart.graph.\_cm, [49](#page-51-0) pyart.graph.cm, [48](#page-51-1) pyart.graph.common, [46](#page-0-0) pyart.graph.plot\_cfradial, [49](#page-0-0) pyart.graph.plot\_mdv, [50](#page-0-0) pyart.graph.radar\_display, [50](#page-53-0) pyart.io, [3](#page-6-3) pyart.io.\_rsl\_interface, ?? pyart.io.\_sigmetfile, [31](#page-34-0) pyart.io.auto\_read, [18](#page-21-3) pyart.io.cfradial, [21](#page-24-1) pyart.io.common, [20](#page-23-3) pyart.io.grid, [23](#page-26-5) pyart.io.mdv, [25](#page-28-1) pyart.io.nexrad\_archive, [26](#page-29-1) pyart.io.nexrad\_cdm, [27](#page-30-1) pyart.io.nexrad\_level2, [28](#page-31-5) pyart.io.radar, [29](#page-32-6) pyart.io.sigmet, [30](#page-33-1) pyart.map, [13](#page-16-2) pyart.map.grid\_mapper, [50](#page-0-0) pyart.testing, [16](#page-19-4) pyart.testing.sample\_files, [55](#page-58-0) pyart.testing.sample\_objects, [54](#page-57-0)

Python Module Index

# p

pyart.config, [34](#page-36-0) pyart.correct, [10](#page-13-1) pyart.correct.attenuation, [35](#page-38-0) pyart.correct.phase\_proc, [36](#page-0-0) pyart.graph, [12](#page-15-0) pyart.graph.\_cm, [49](#page-51-0) pyart.graph.cm, [48](#page-51-1) pyart.graph.common, [46](#page-0-0) pyart.graph.plot\_cfradial, [49](#page-0-0) pyart.graph.plot\_mdv, [50](#page-0-0) pyart.graph.radar\_display, [50](#page-53-0) pyart.io, [3](#page-6-3) pyart.io.\_rsl\_interface, ?? pyart.io.\_sigmetfile, [31](#page-34-0) pyart.io.auto\_read, [18](#page-21-3) pyart.io.cfradial, [21](#page-24-1) pyart.io.common, [20](#page-23-3) pyart.io.grid, [23](#page-26-5) pyart.io.mdv, [25](#page-28-1) pyart.io.nexrad\_archive, [26](#page-29-1) pyart.io.nexrad\_cdm, [27](#page-30-1) pyart.io.nexrad\_level2, [28](#page-31-5) pyart.io.radar, [29](#page-32-6) pyart.io.sigmet, [30](#page-33-1) pyart.map, [13](#page-16-2) pyart.map.grid\_mapper, [50](#page-0-0) pyart.testing, [16](#page-19-4) pyart.testing.sample\_files, [55](#page-58-0) pyart.testing.sample\_objects, [54](#page-57-0)